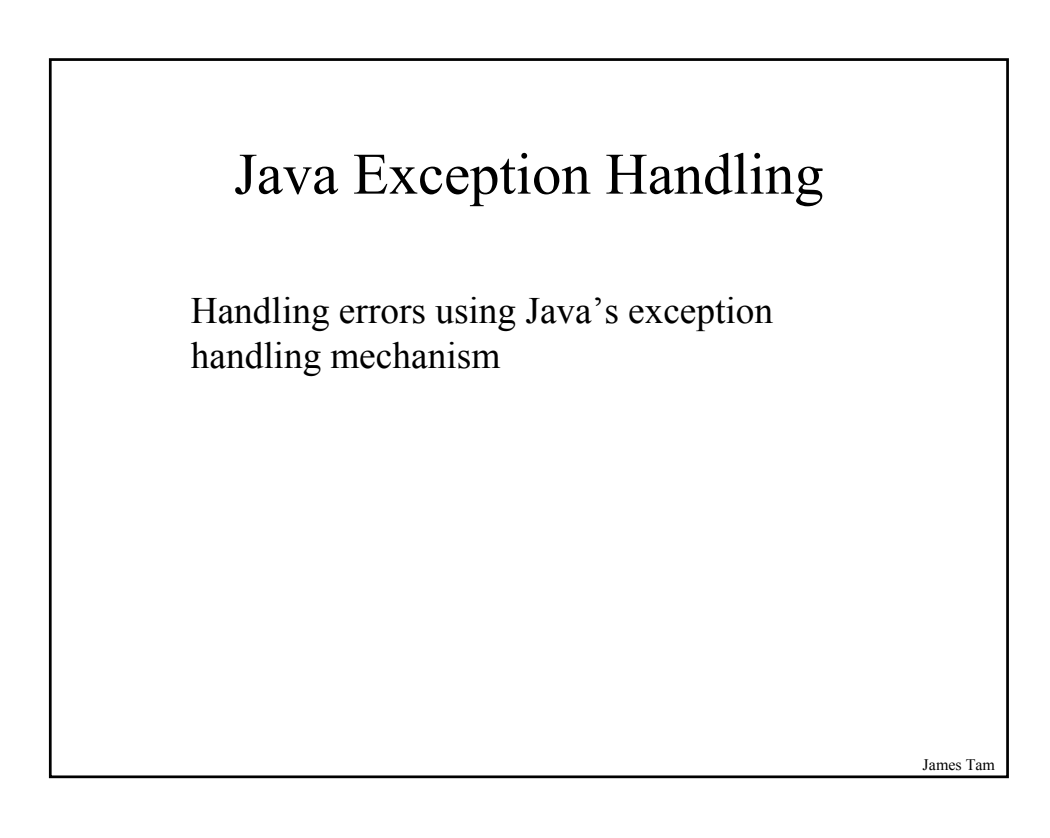

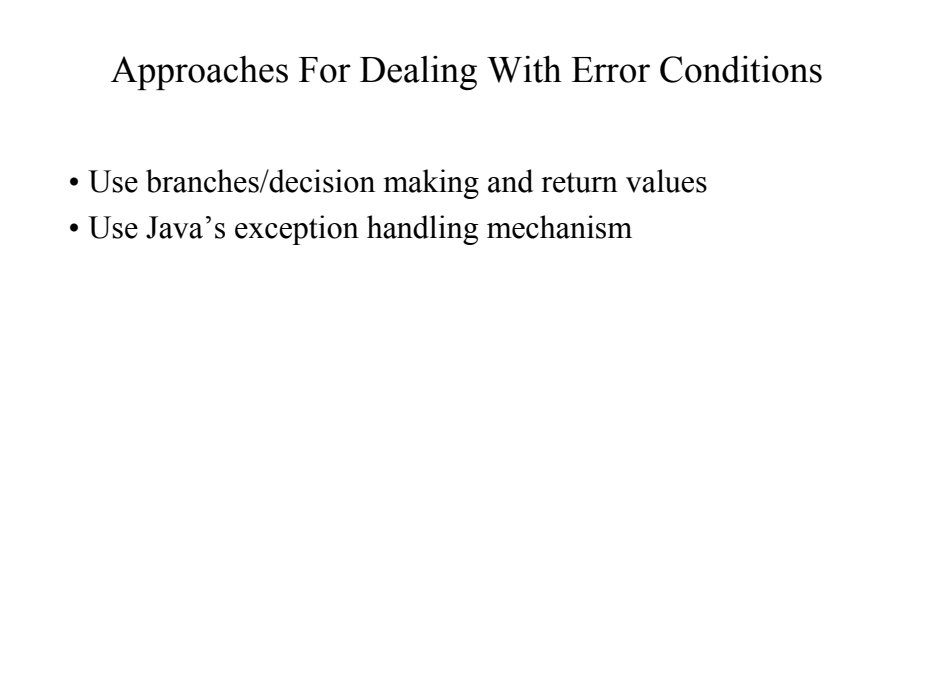

## Class Inventory: An Earlier Example

```
public class Inventory
{
  public final int MIN = 0;
  public final int MAX = 100;
  public final int CRITICAL = 10;
  public boolean addToInventory (int amount)
  {
    int temp;
    temp = stockLevel + amount;
    if (temp > MAX)
     {
       System.out.print("Adding " + amount + " item will cause stock ");
       System.out.println("to become greater than "+ MAX +" units
         (overstock)");
       return false;
    }
```
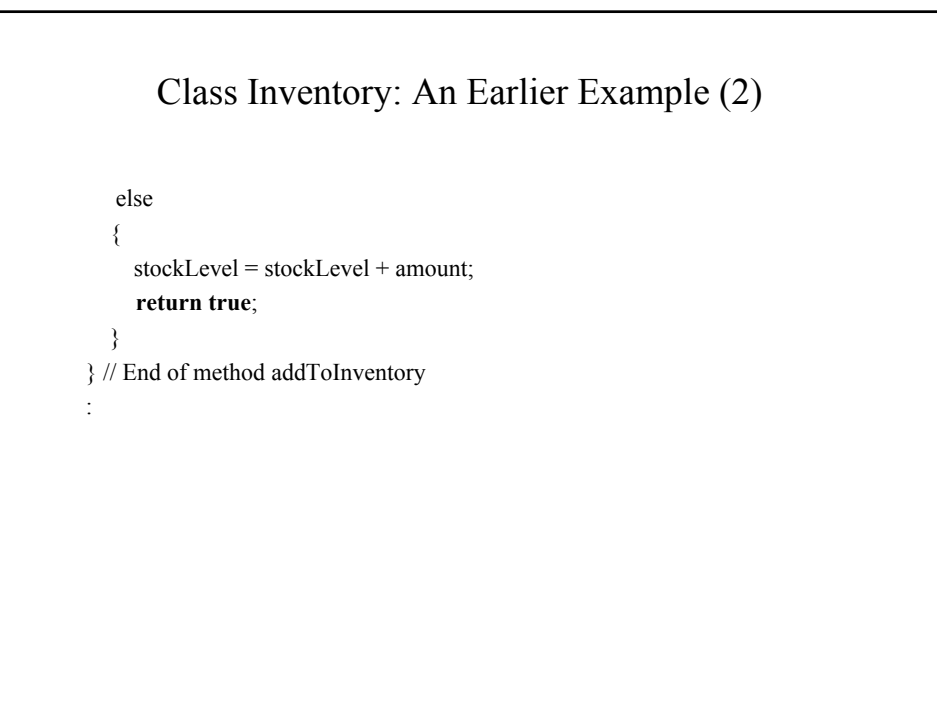

James Tam

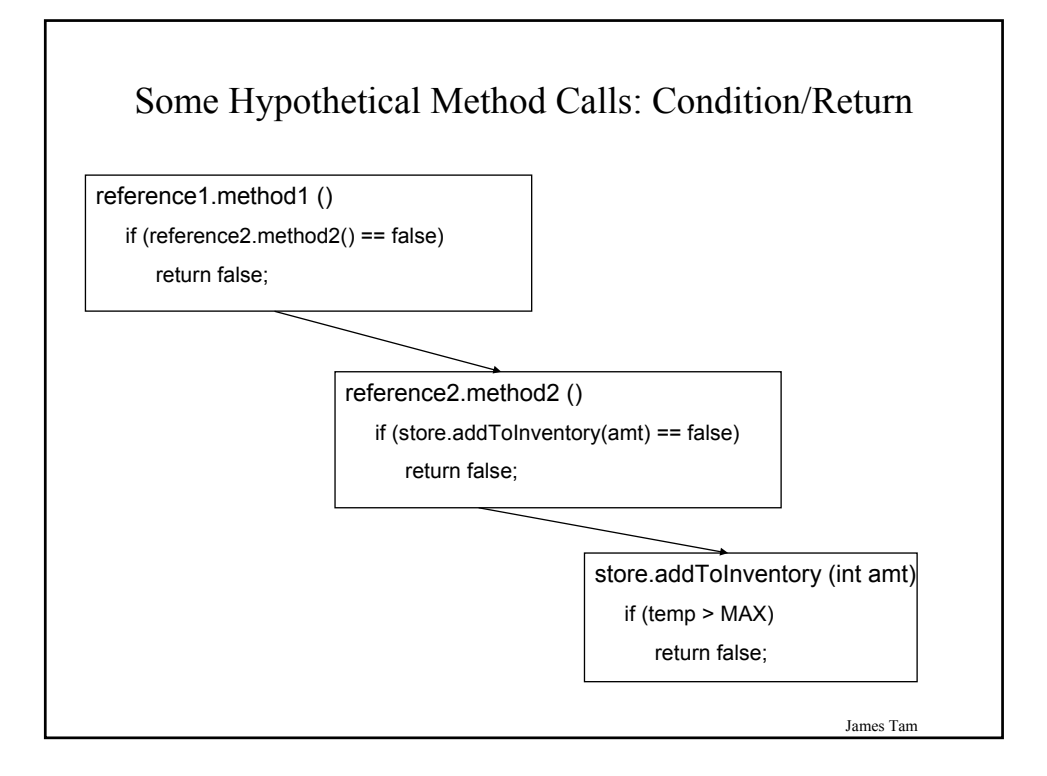

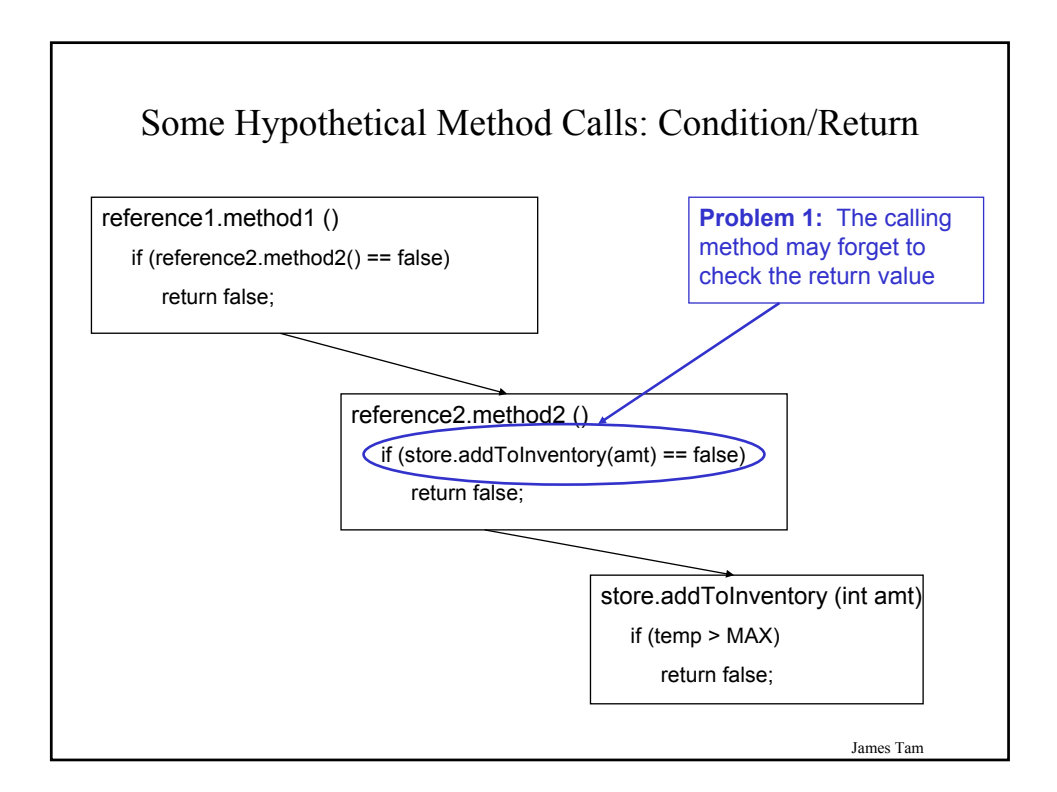

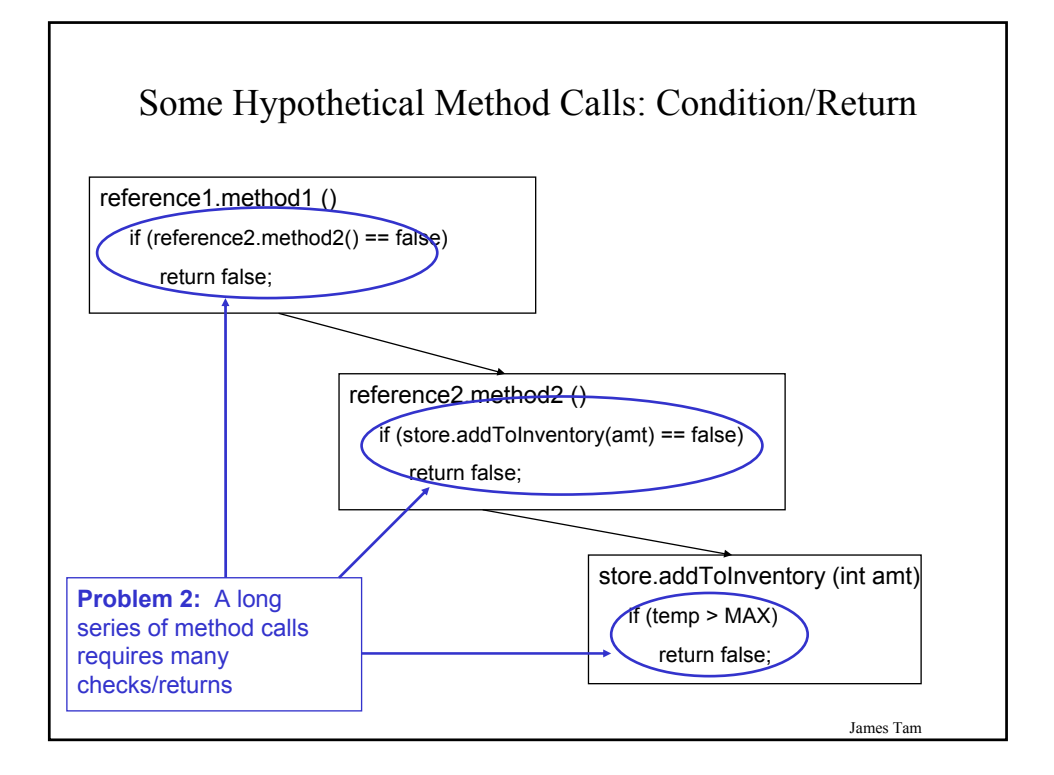

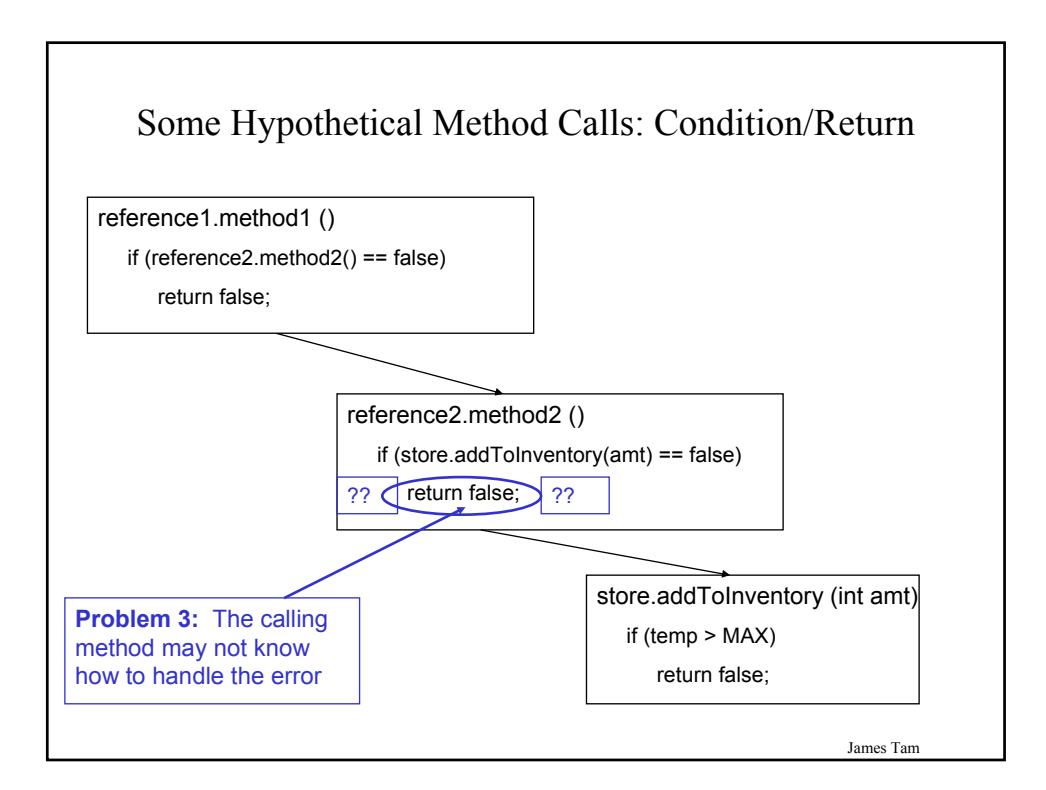

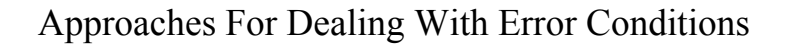

- Use branches/decision making constructs and return values
- Use Java's exception handling mechanism

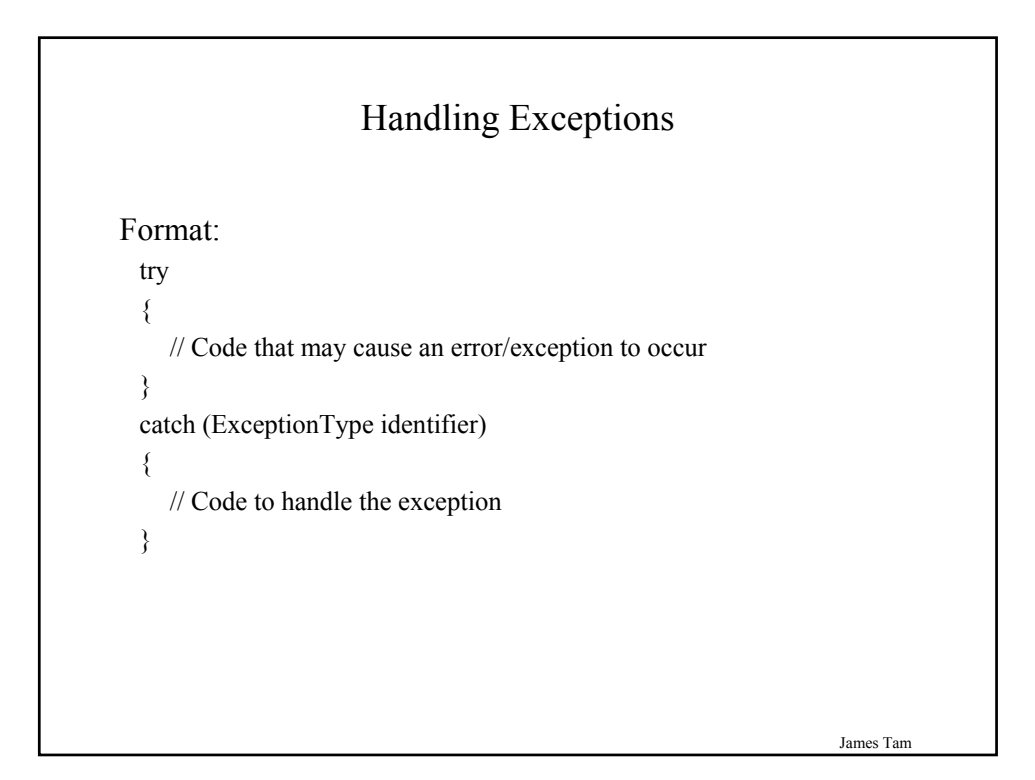

#### Handling Exceptions: Reading Input

The complete program can be found in the directory: /home/233/examples/exceptions/handlingExceptions/inputExample

import java.io.\*;

```
public class Driver
{
  public static void main (String [] args)
  {
    BufferedReader stringInput;
    InputStreamReader characterInput;
    String s;
    int num;
    characterInput = new InputStreamReader(System.in);
    stringInput = new BufferedReader(characterInput);
```
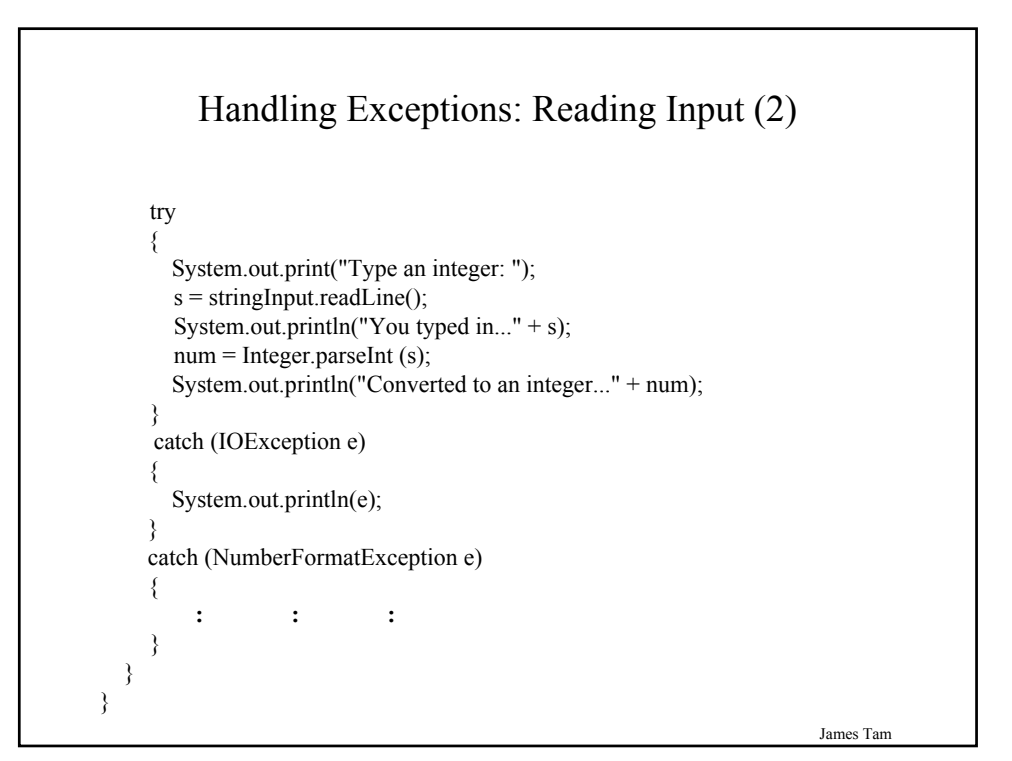

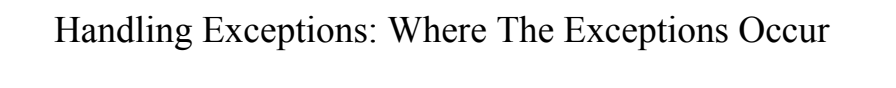

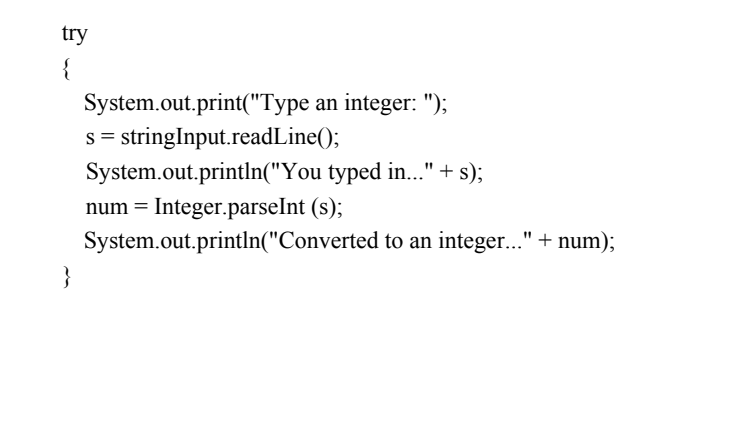

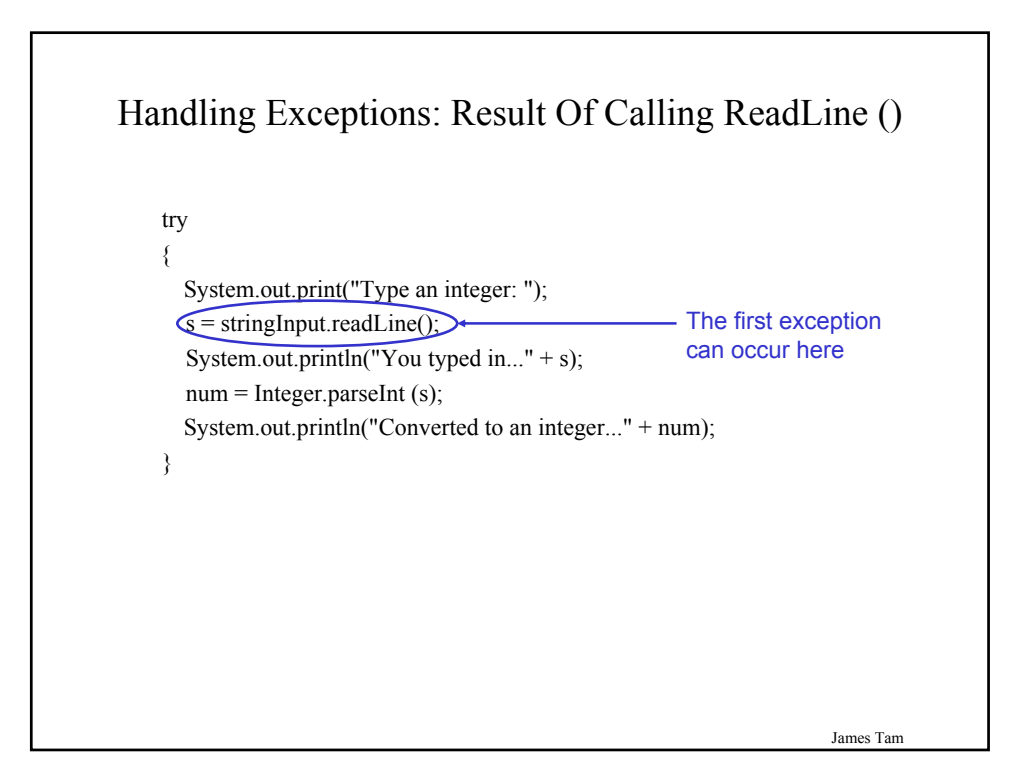

## Where The Exceptions Occur In Class BufferedReader

For online documentation for this class go to: http://java.sun.com/j2se/1.5.0/docs/api/java/io/BufferedReader.html

public class BufferedReader

**:**

public BufferedReader (Reader in); public BufferedReader (Reader in, int sz); public String readLine () *throws IOException*;

}

{

Handling Exceptions: Result Of Calling ParseInt () try { System.out.print("Type an integer: "); s = stringInput.readLine(); System.out.println("You typed in..." + s);  $\boxed{\text{num}}$  = Integer.parseInt (s) System.out.println("Converted to an integer..." + num); } The second exception can occur here

James Tam

## Where The Exceptions Occur In Class Integer

For online documentation for this class go to: http://java.sun.com/j2se/1.5.0/docs/api/java/lang/Integer.html

public class Integer

{

}

public Integer (int value); public Integer (String s) *throws NumberFormatException*; **: :** public static int parseInt (String s) *throws NumberFormatException*; **: :**

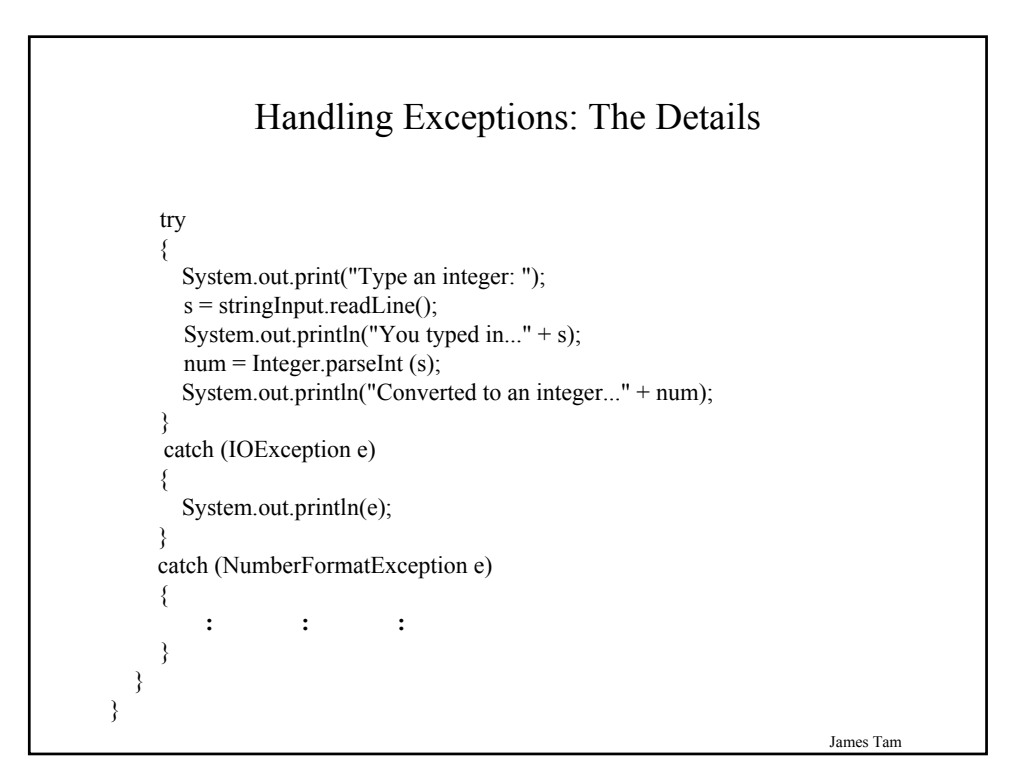

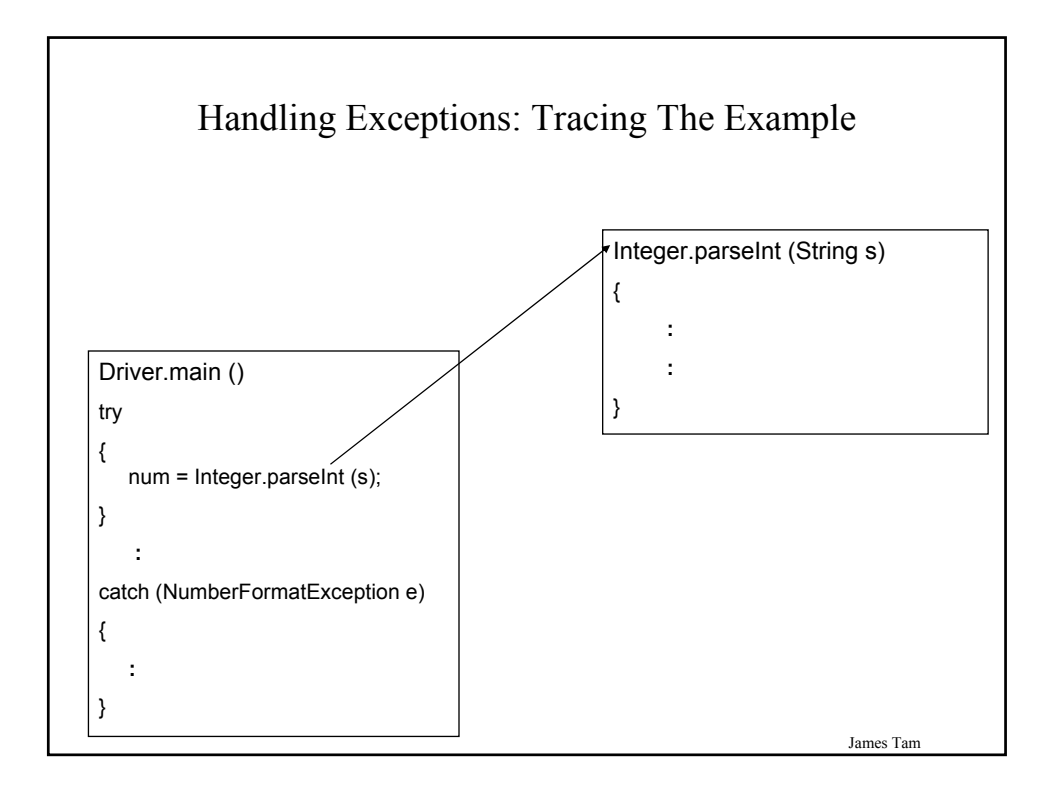

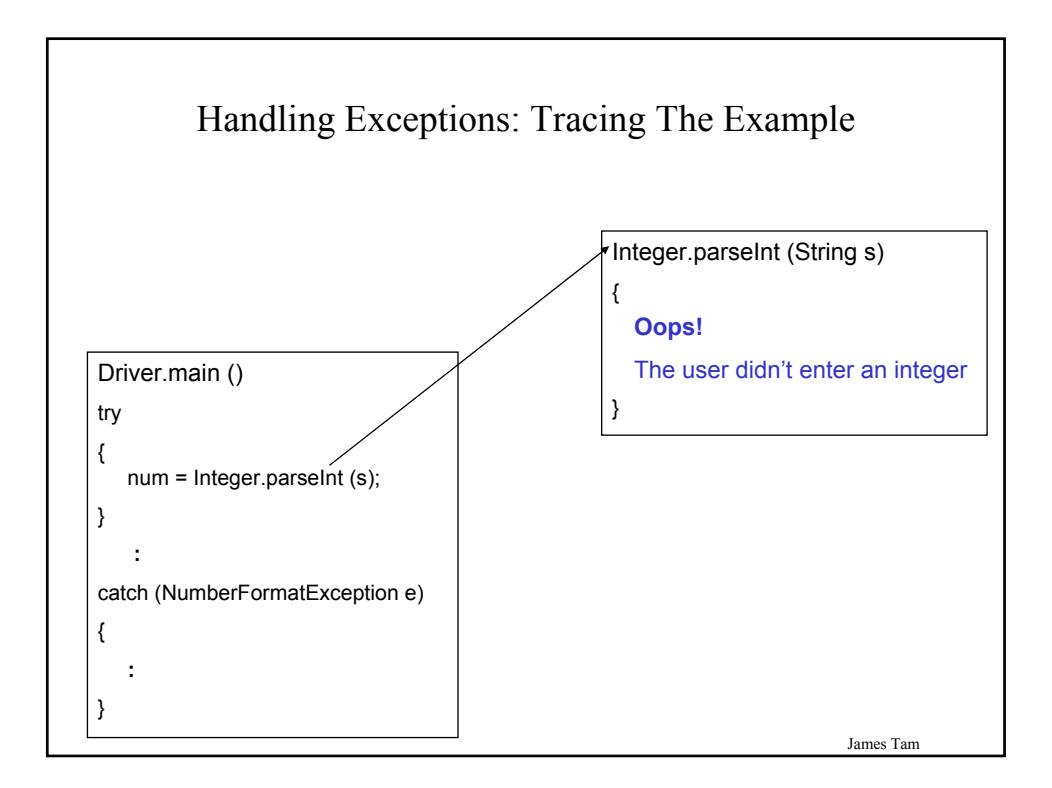

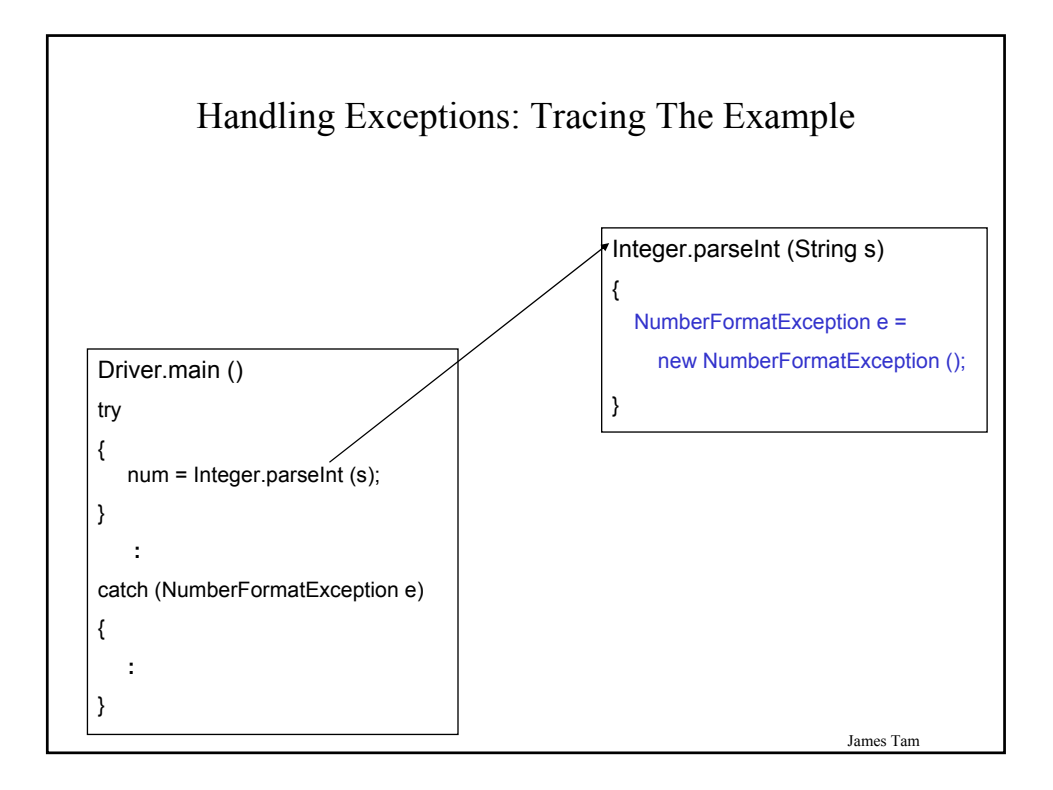

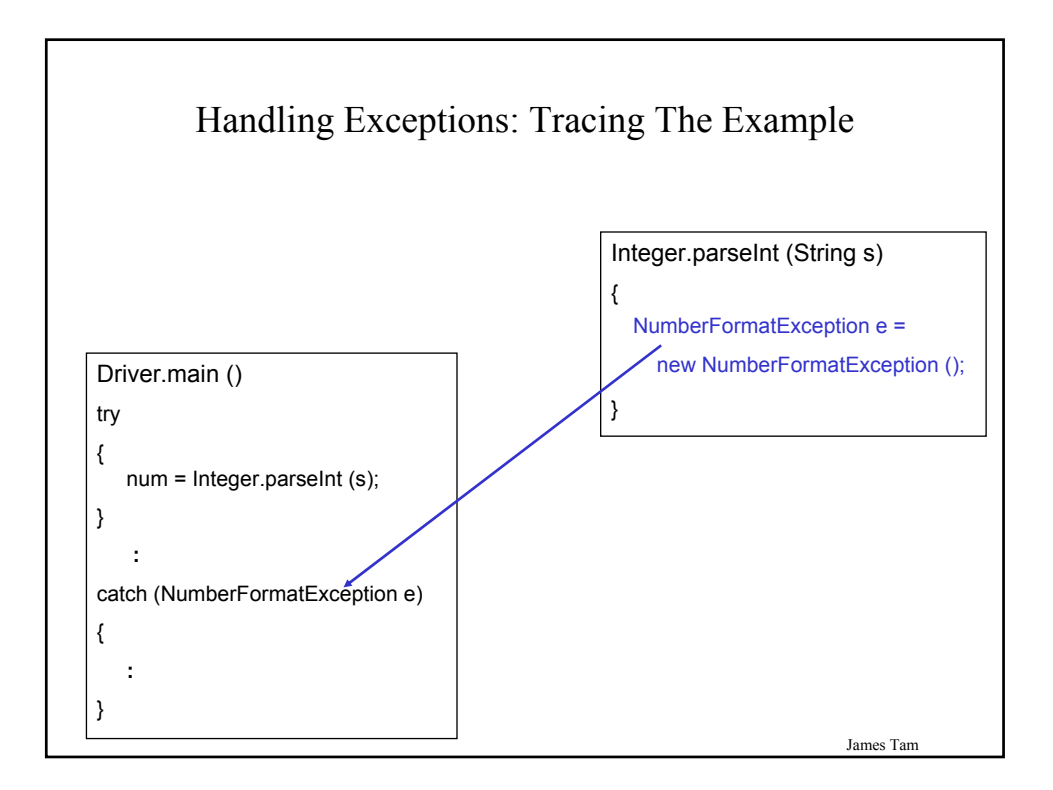

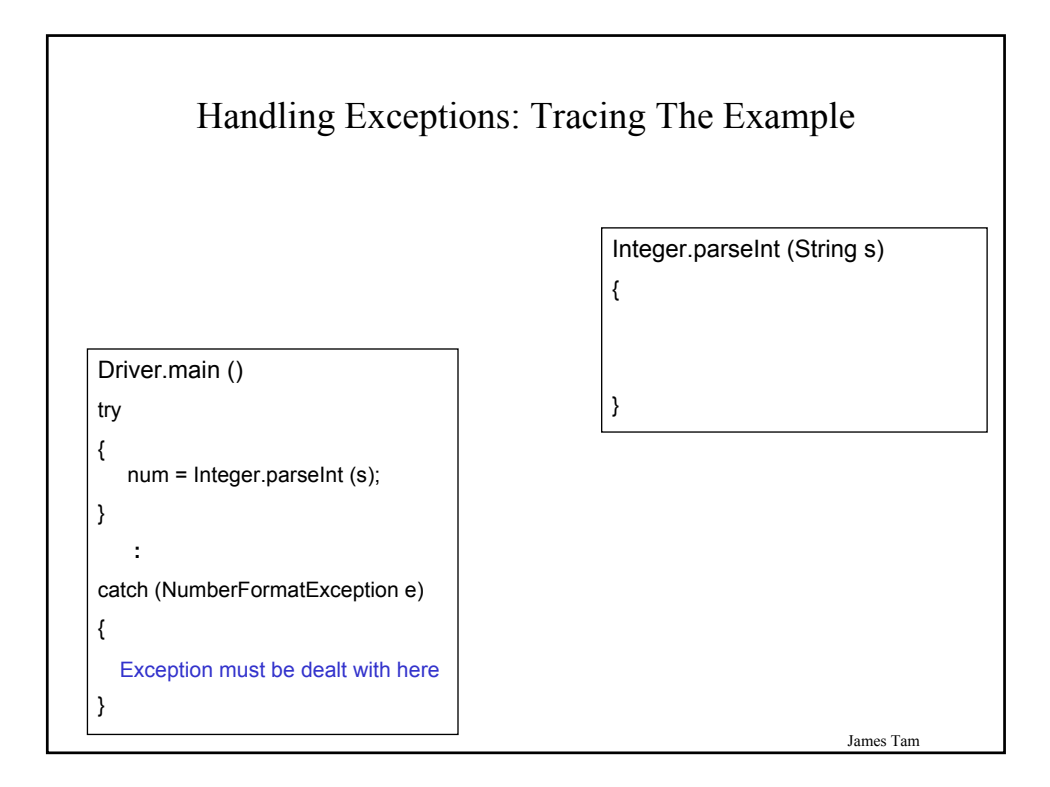

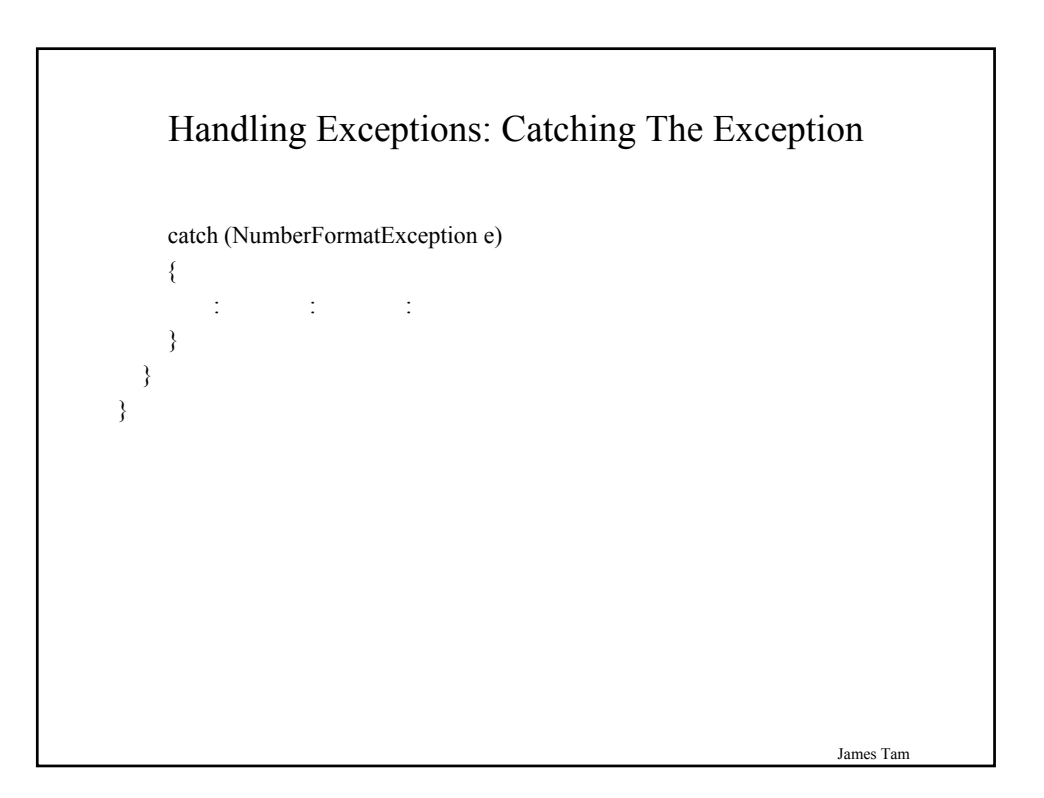

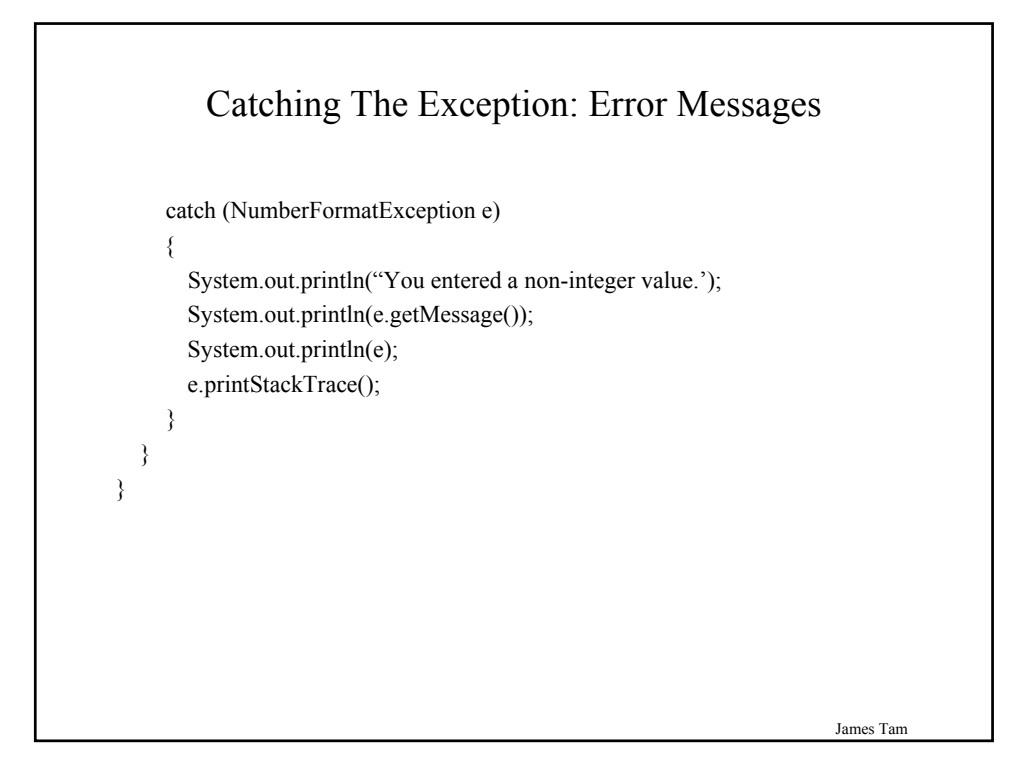

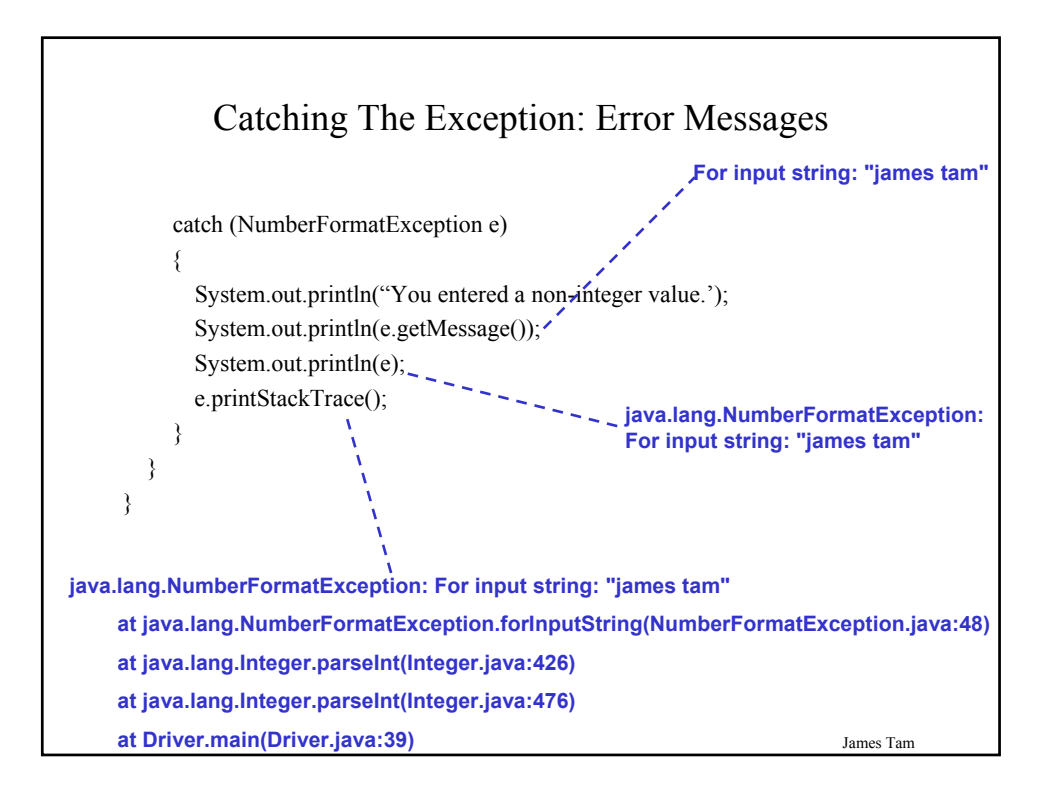

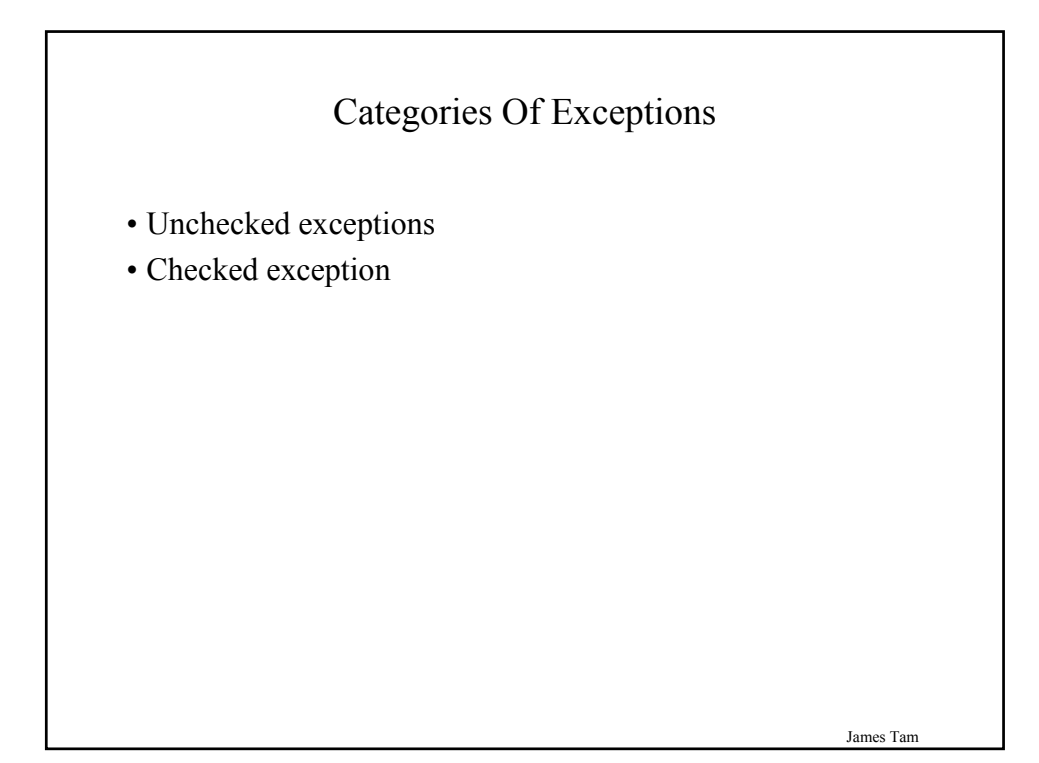

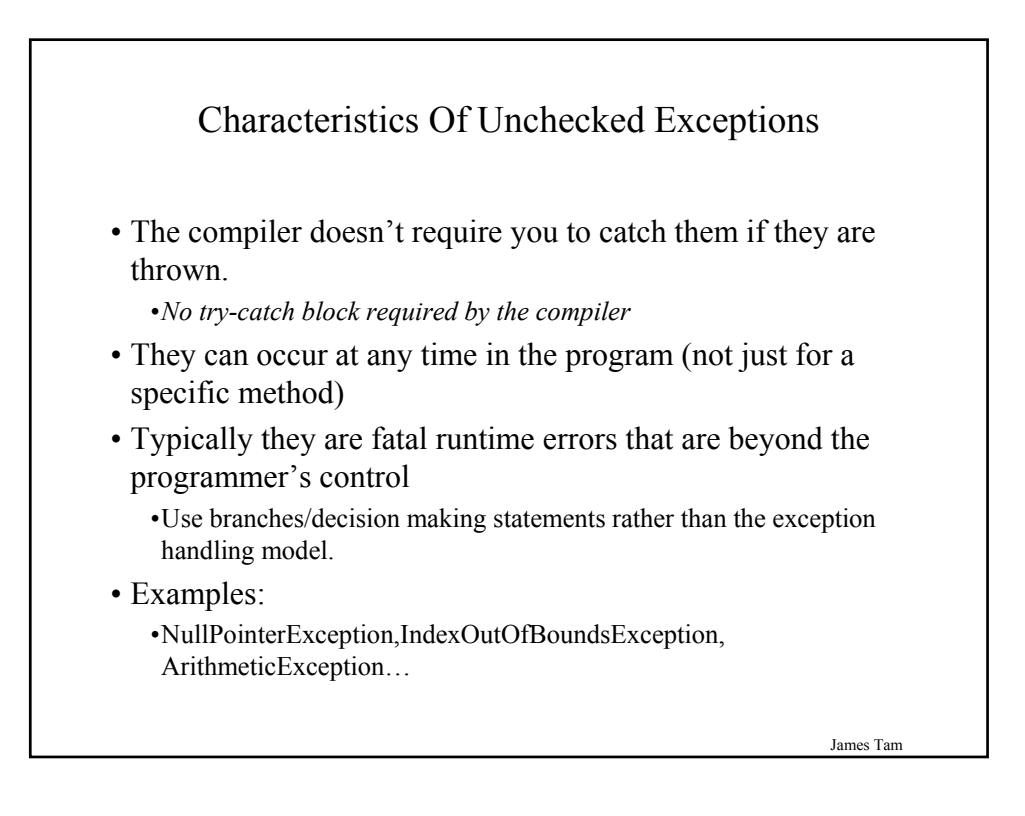

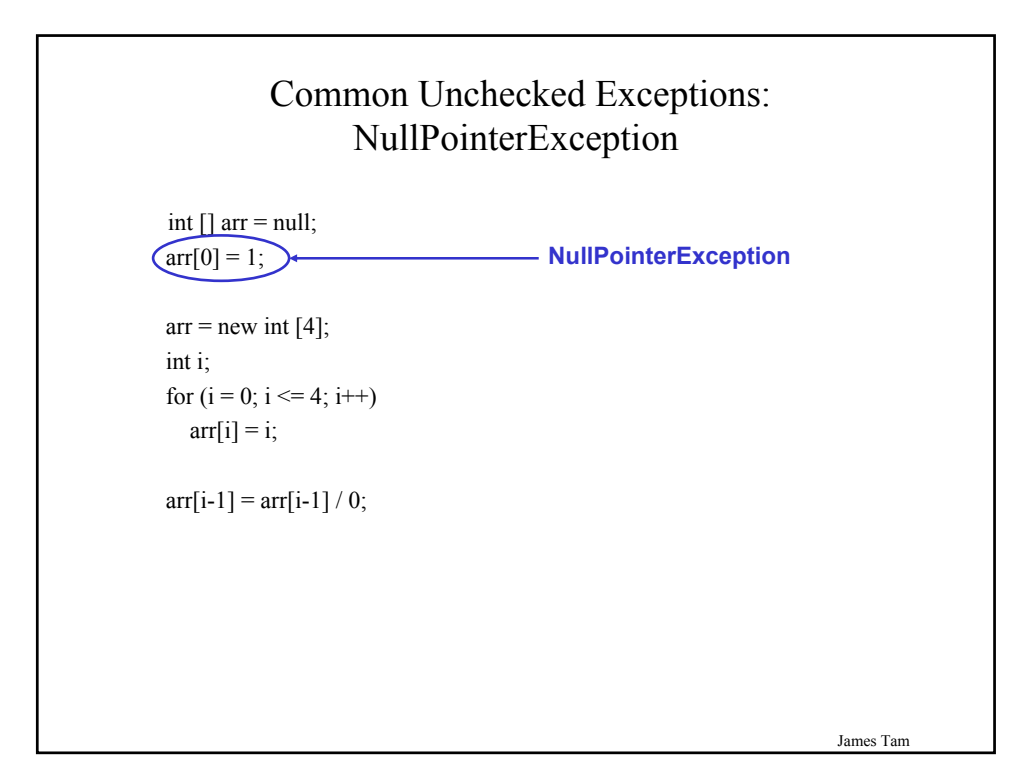

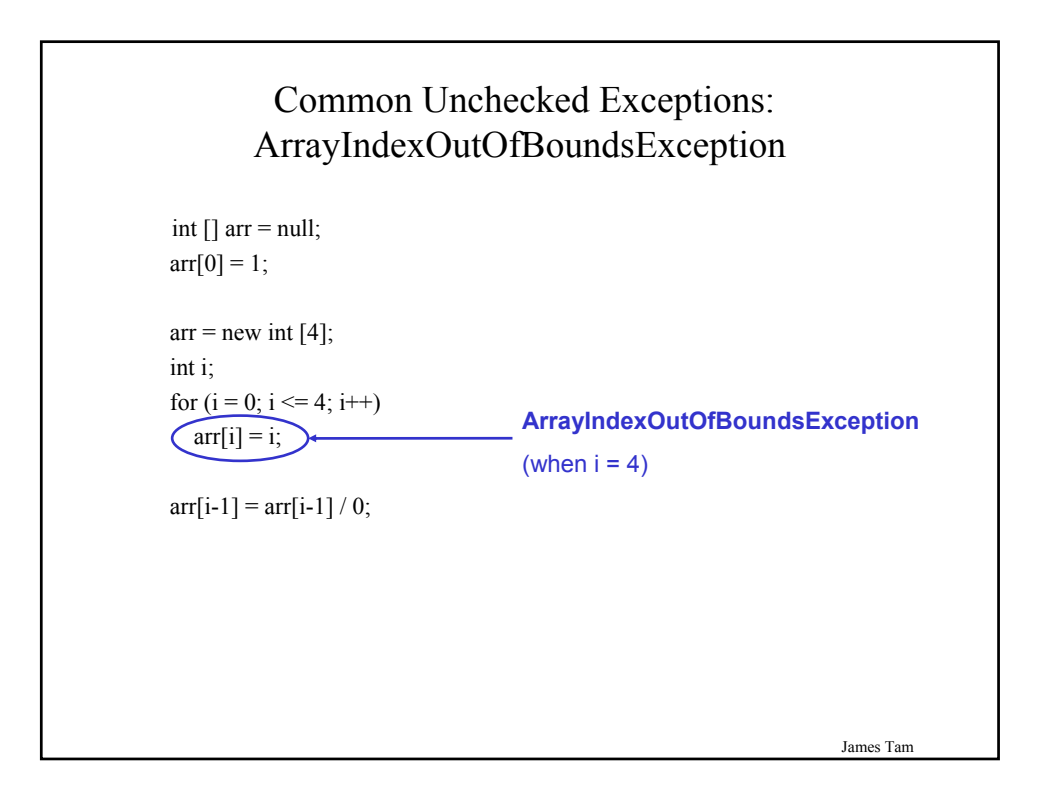

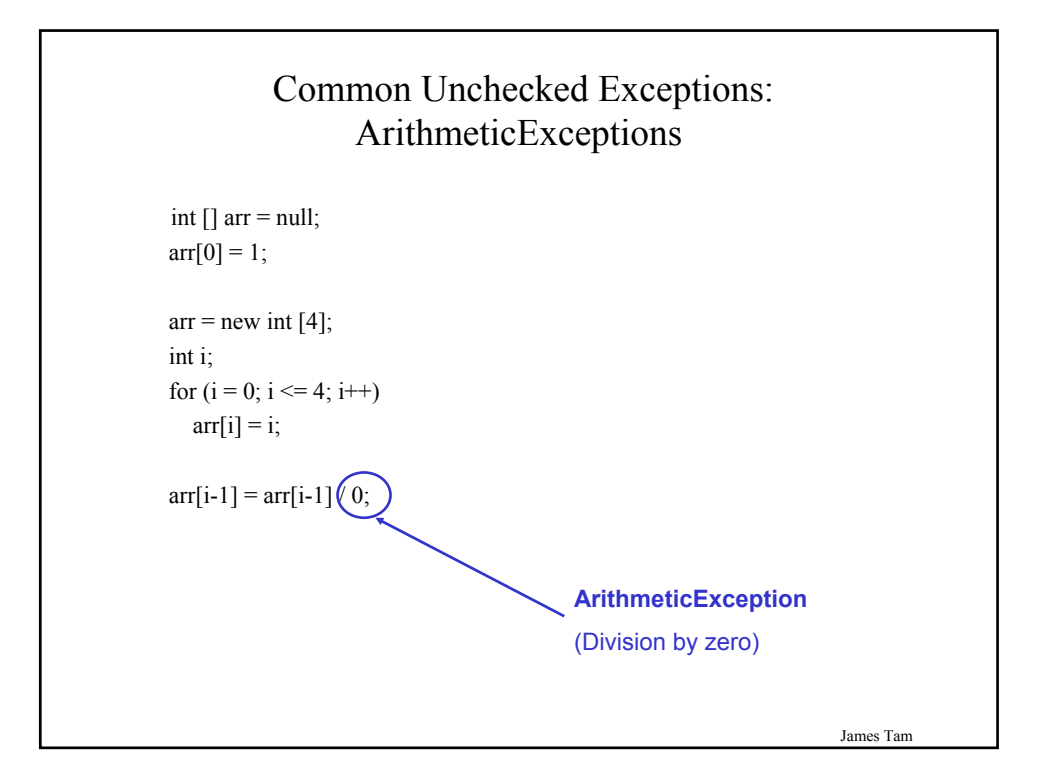

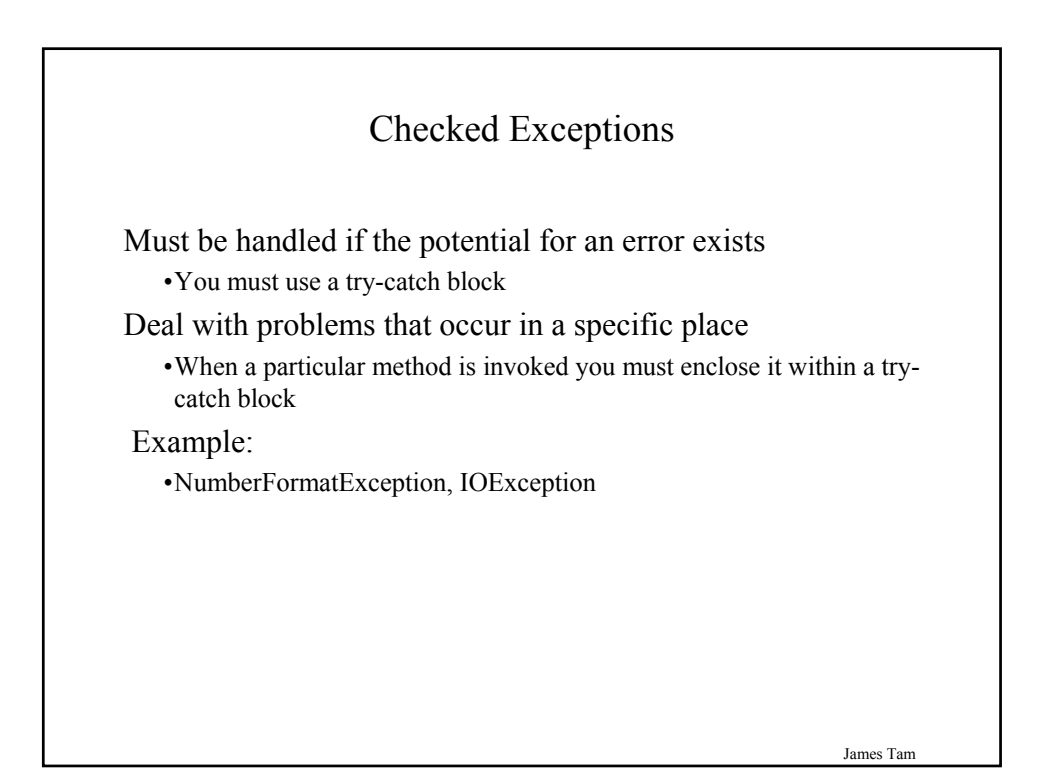

## Avoid Squelching Your Exceptions

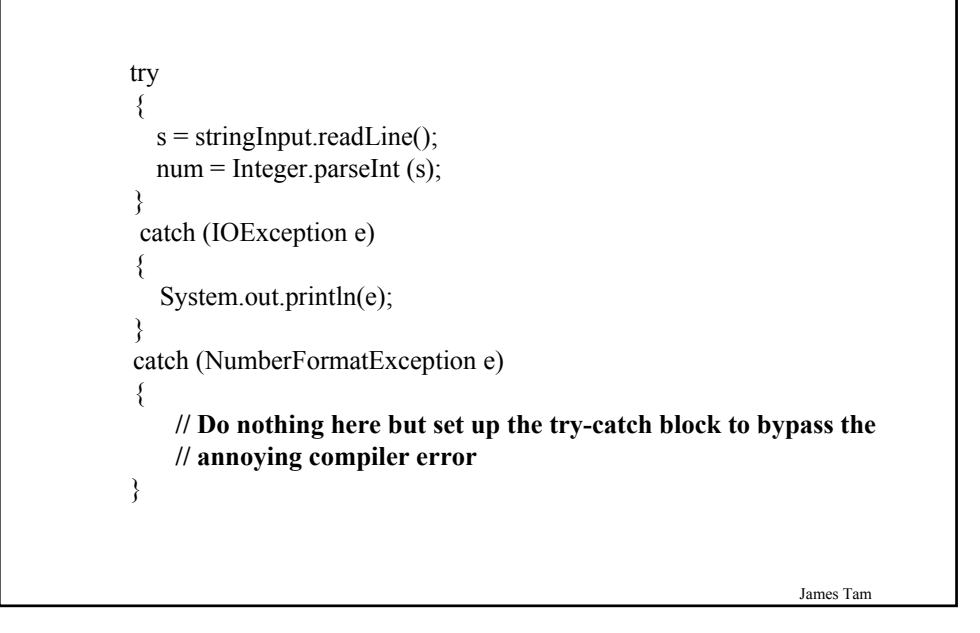

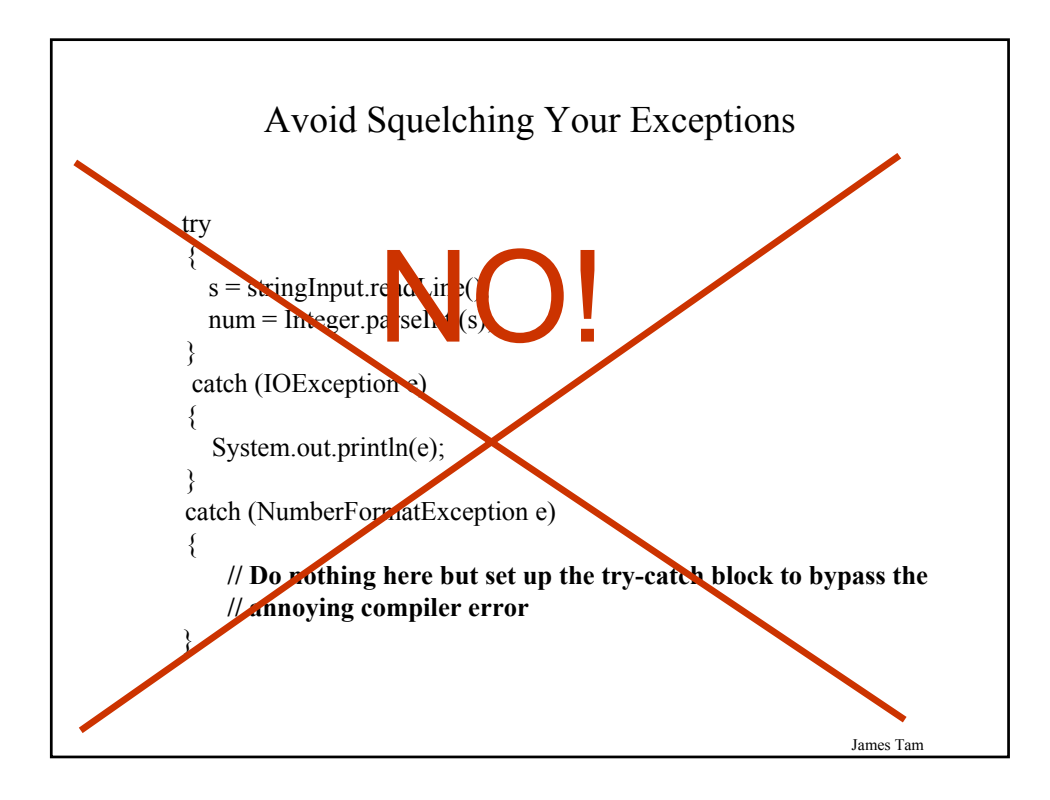

# Avoid Squelching Your Exceptions

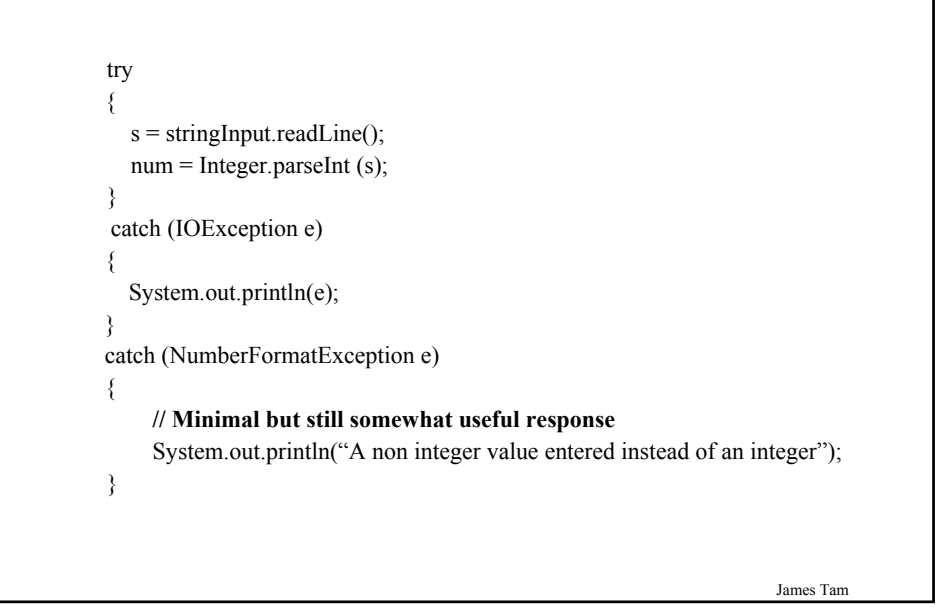

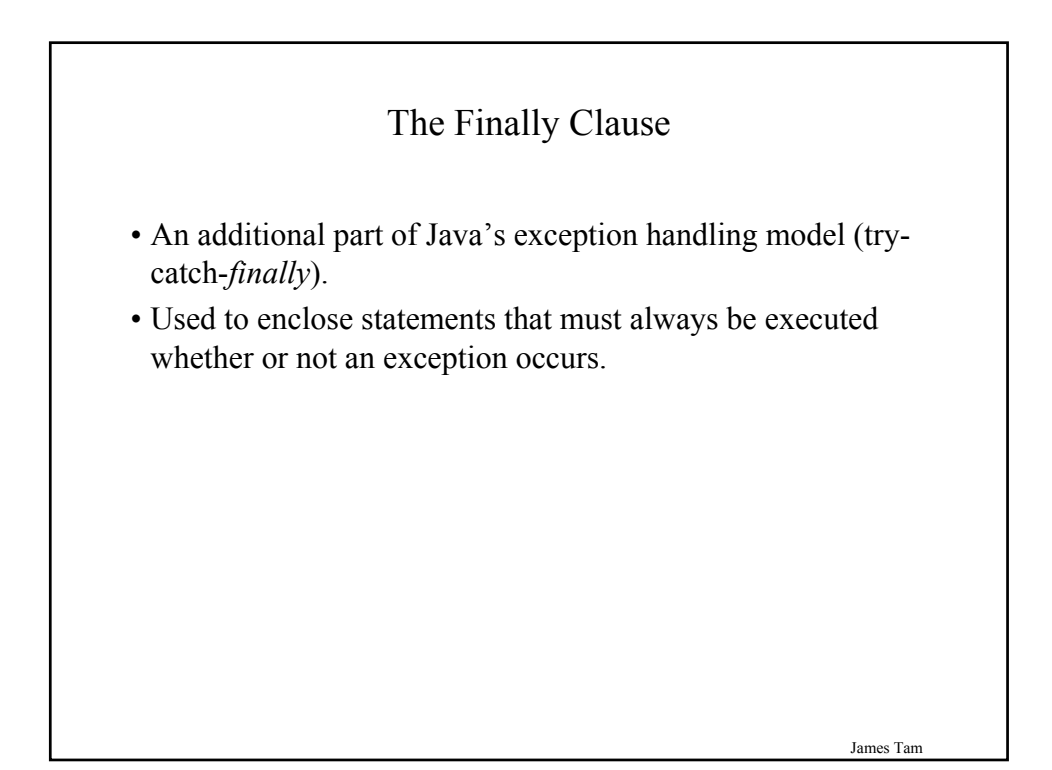

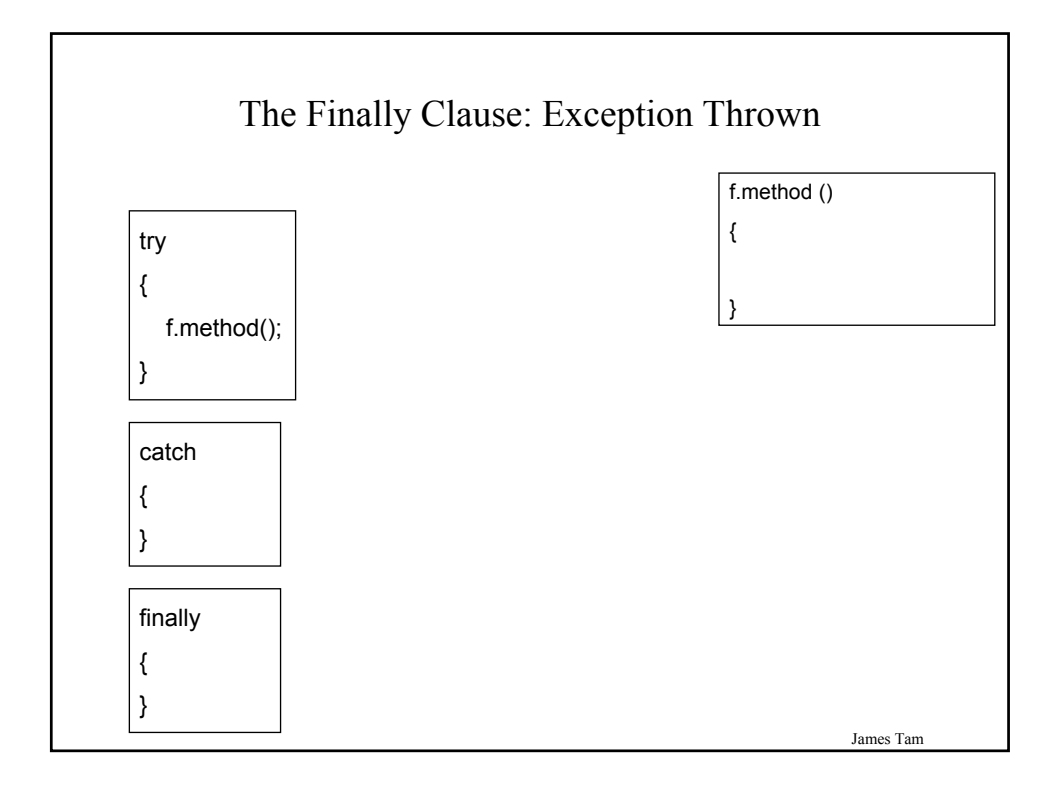

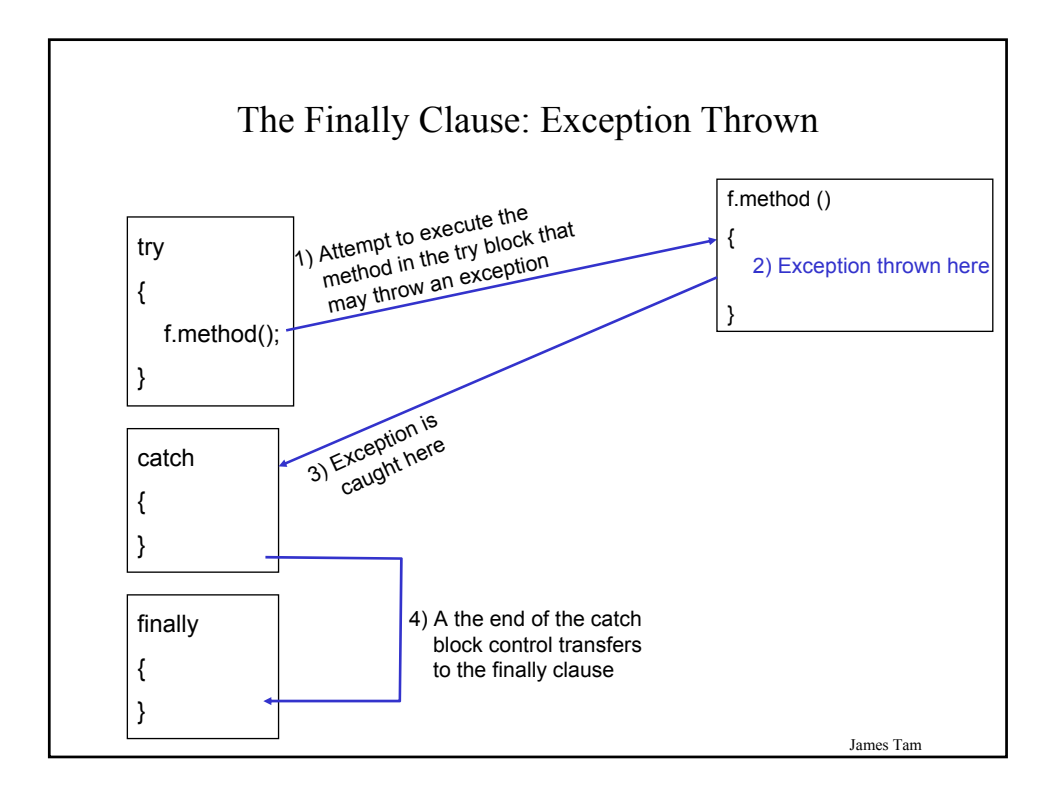

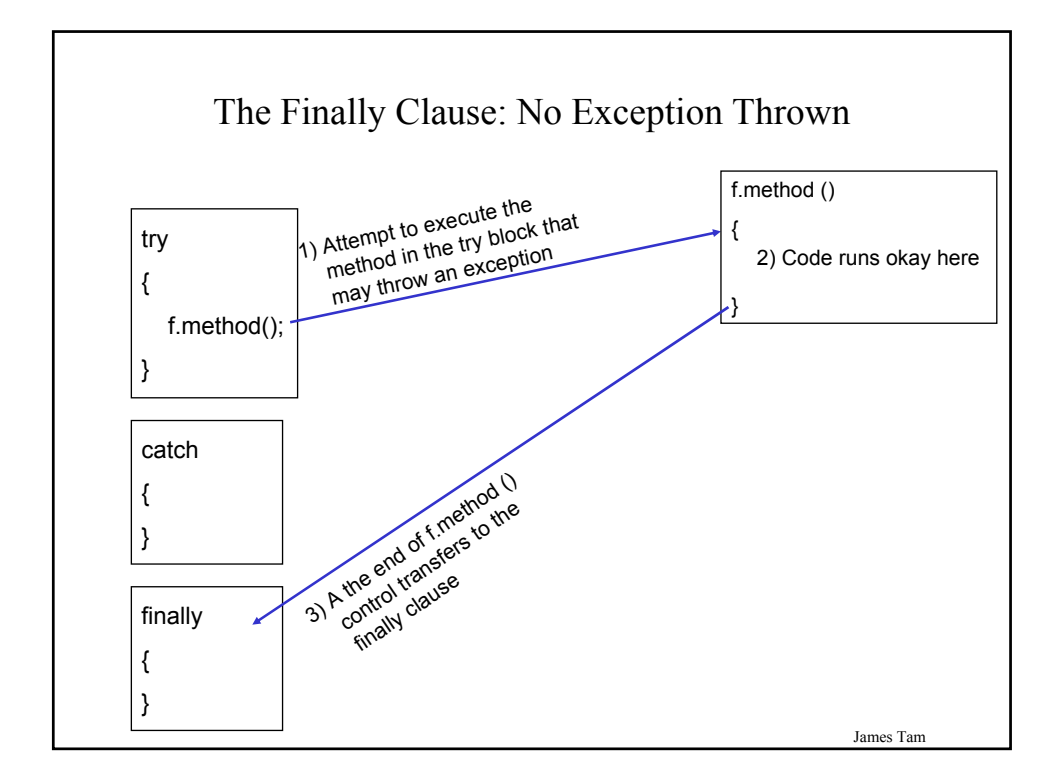

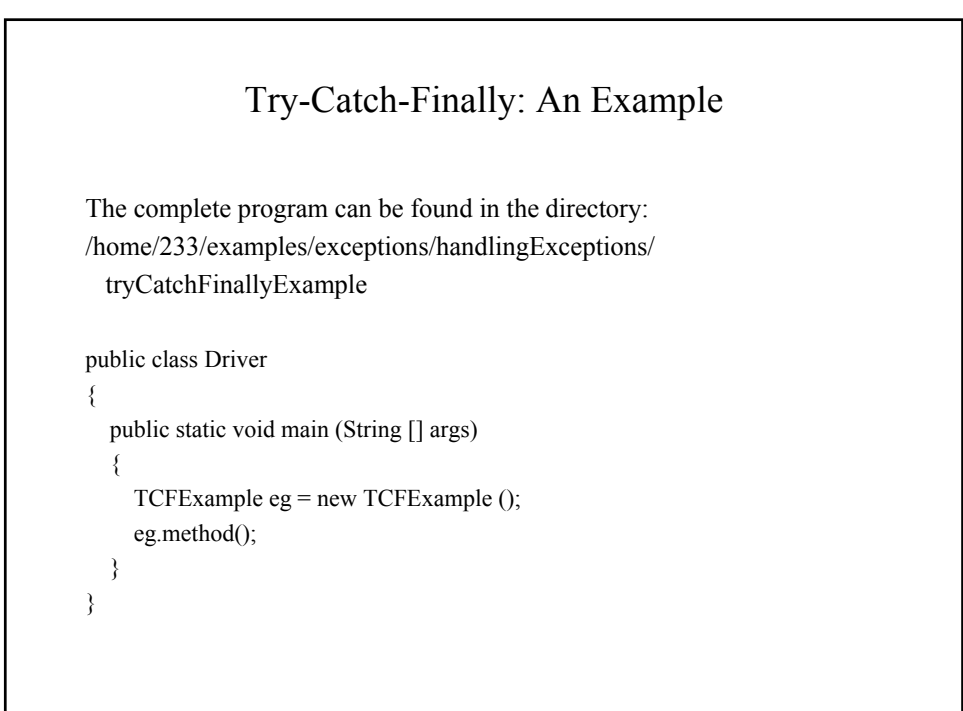

## Try-Catch-Finally: An Example (2)

```
public class TCFExample
{
  public void method ()
  {
    BufferedReader br;
    String s;
    int num;
    try
     {
       System.out.print("Type in an integer: ");
       br = new BufferedReader(new InputStreamReader(System.in));
       s = br.readLine();num = Integer.parseInt(s);return;
    }
```
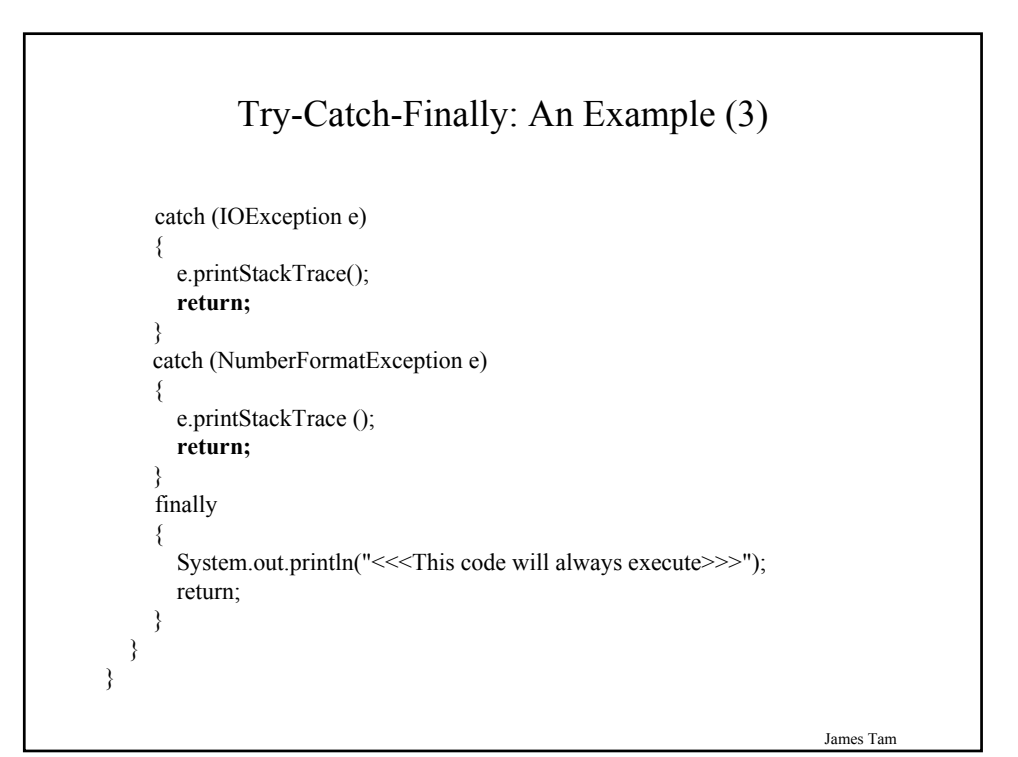

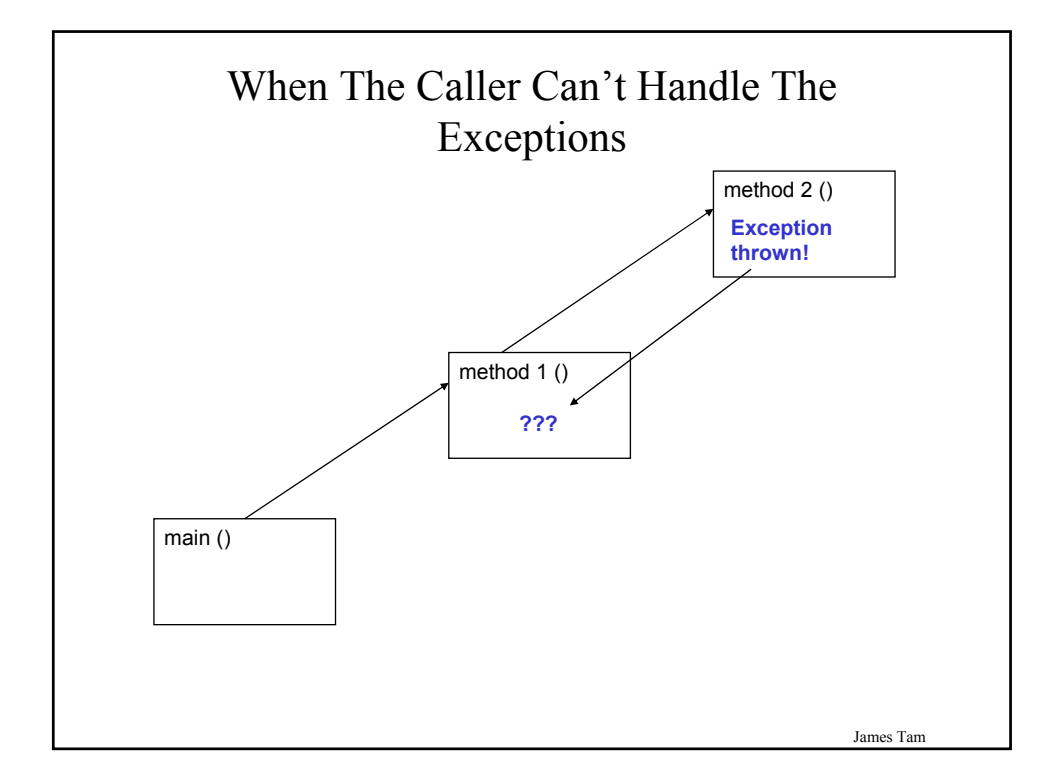

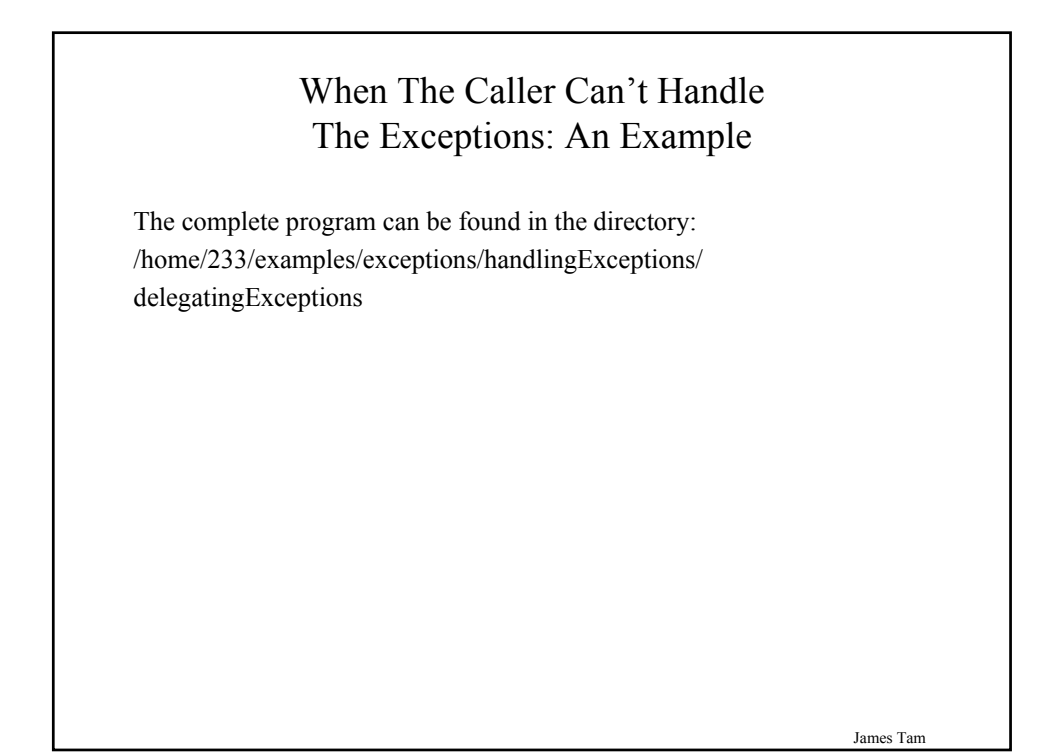

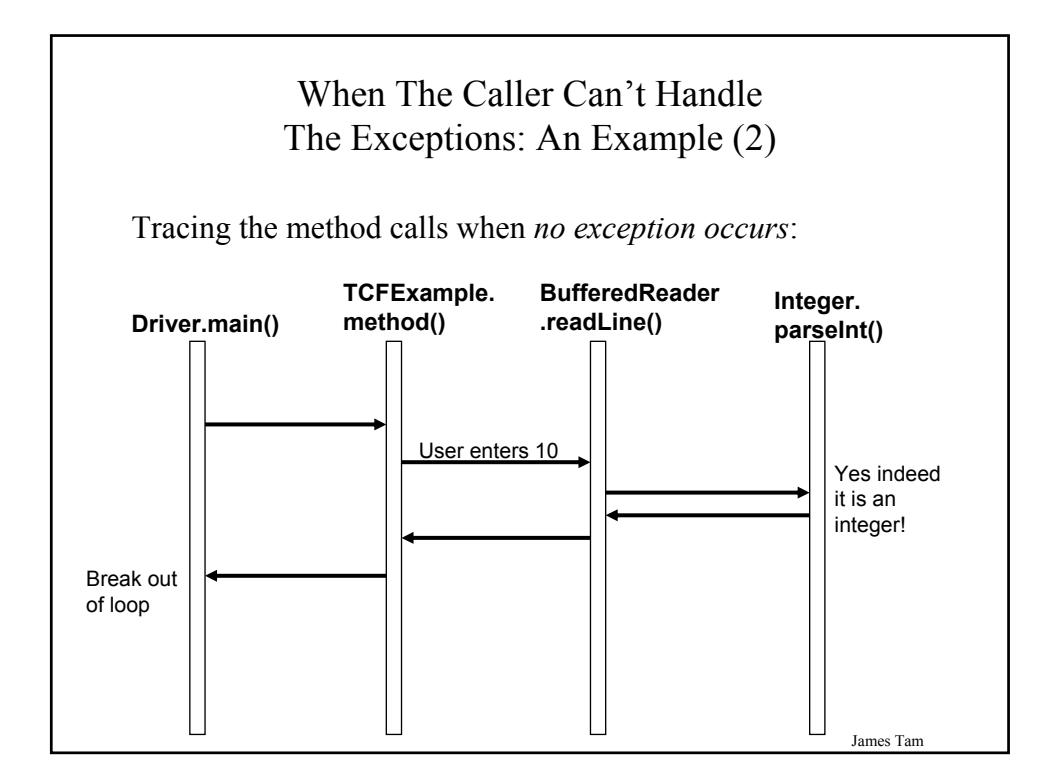

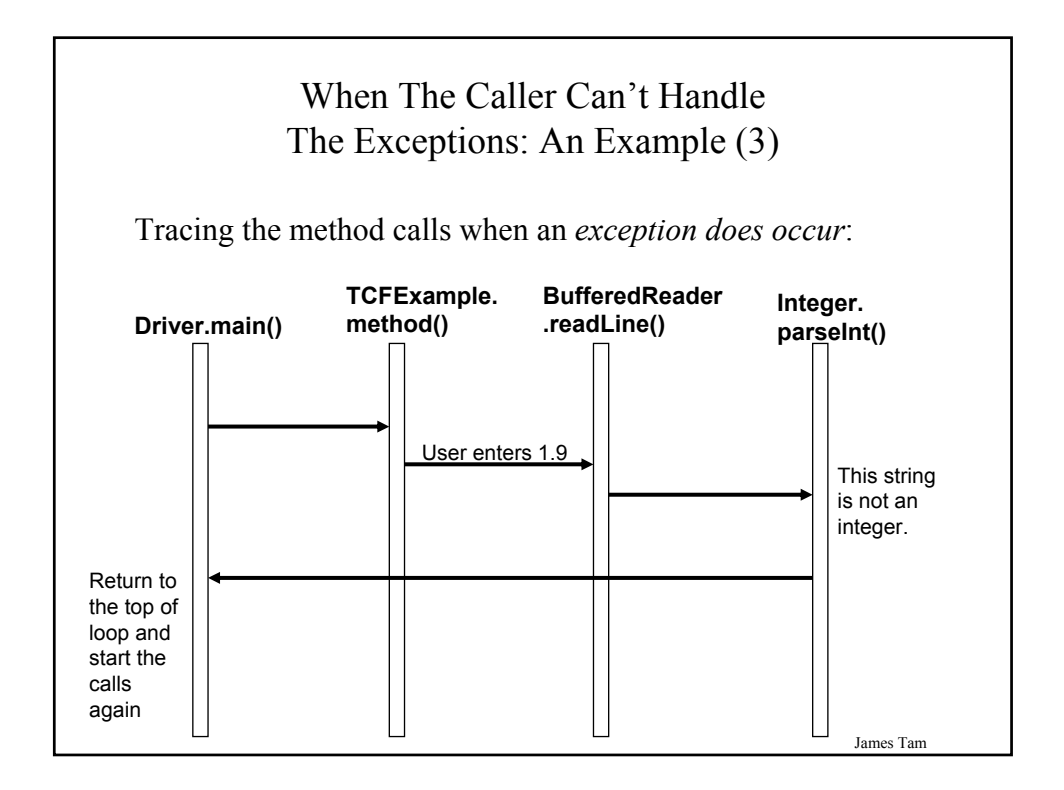

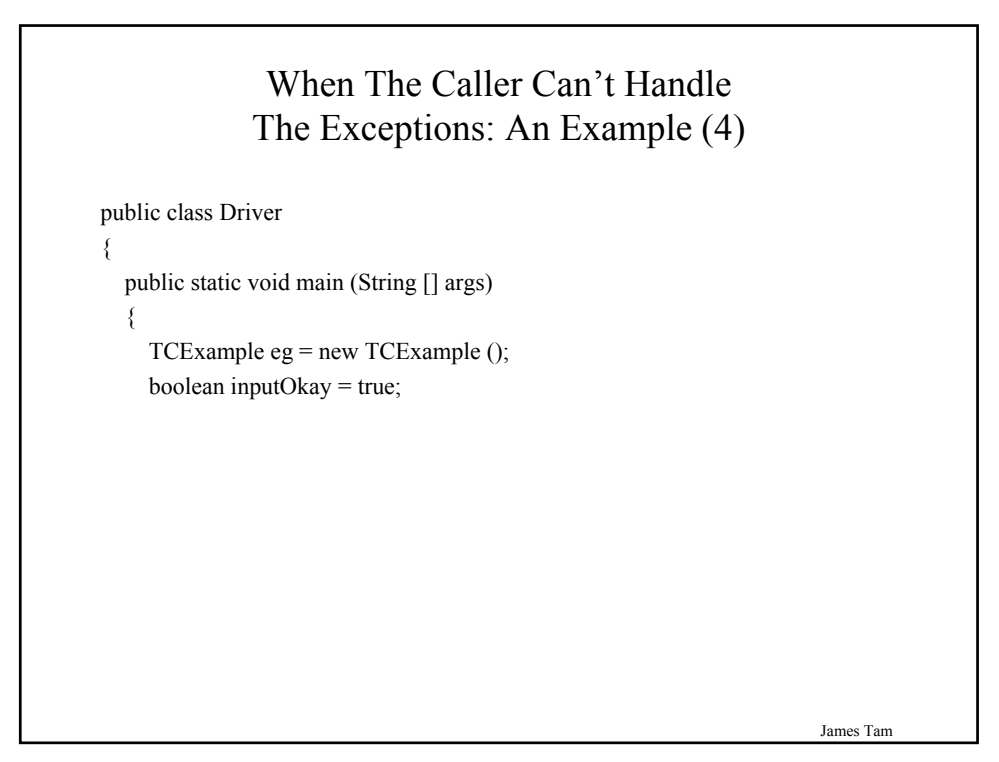

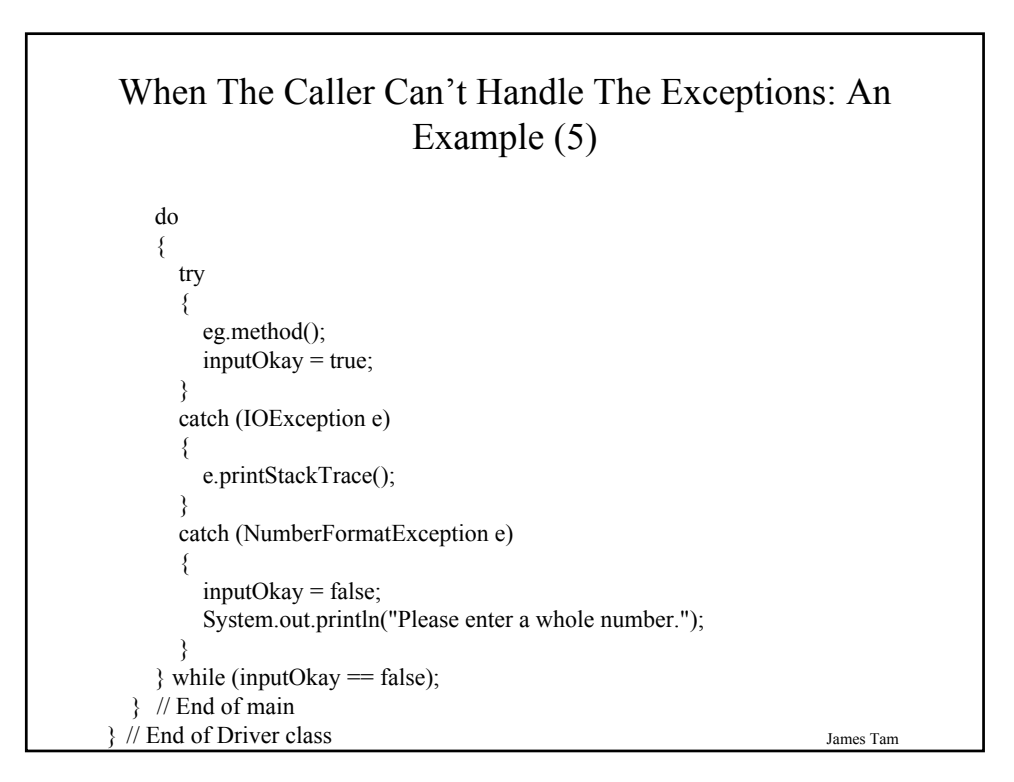

## When The Caller Can't Handle The Exceptions: An Example (6)

```
import java.io.*;
public class TCExample
{
  public void method () throws IOException, NumberFormatException
  {
    BufferedReader br;
    String s;
    int num;
    System.out.print("Type in an integer: ");
    br = new BufferedReader(new InputStreamReader(System.in));
    s = br.readLine();num = Integer.parseInt(s);}
}
```
When The Main () Method Can't Handle The Exception class Driver { public static void main (String [] args) **throws IOException**, **NumberFormatException** { TCExample eg = new TCExample (); eg.method(); } }

James Tam

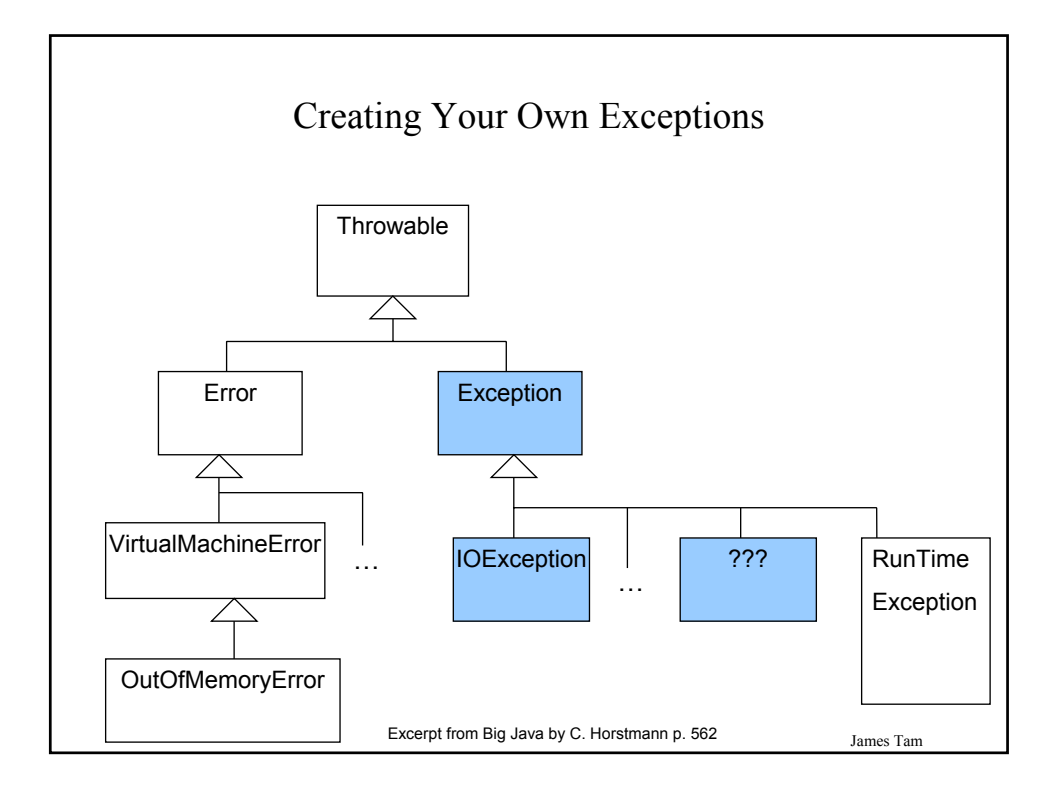

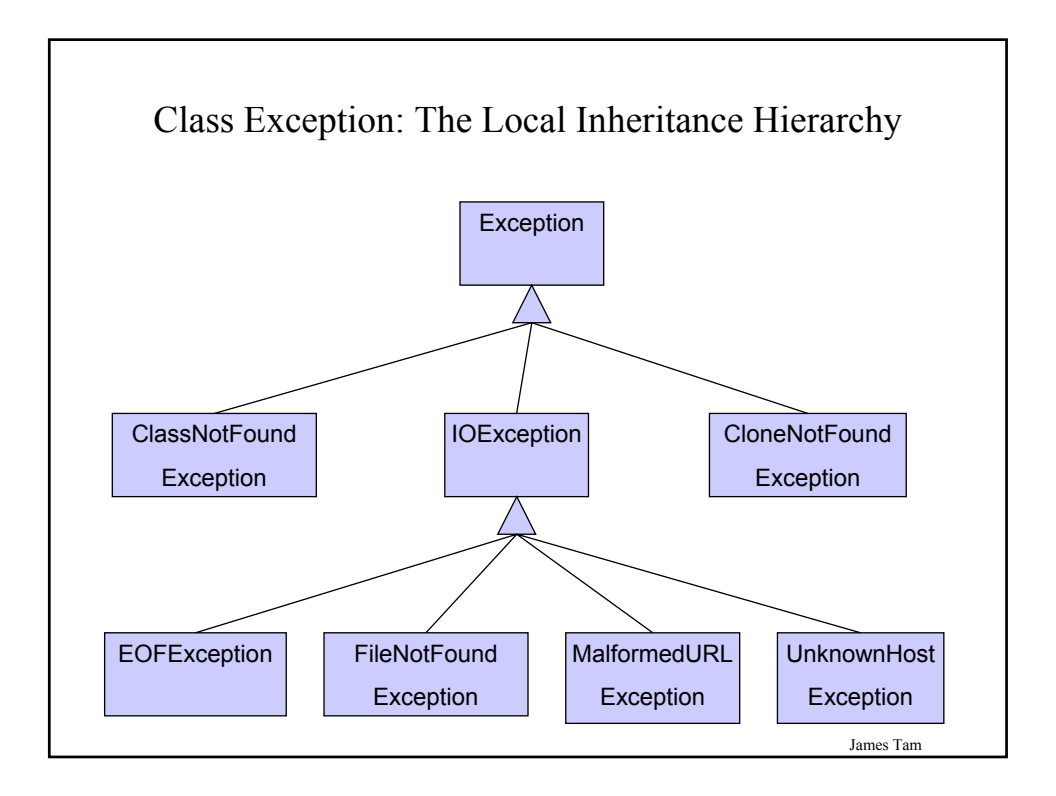

## Writing New Exceptions: An Example

The full example can be found in the directory: /home/233/examples/exceptions/writingExceptions/inventoryExample

![](_page_26_Figure_3.jpeg)

## Writing New Exceptions: Class CommandProcessor

```
public class CommandProcessor
{
 private char menuSelection;
 private Inventory chinook = new Inventory();
 public void display ()
  {
   System.out.println("\n\nINVENTORY PROGRAM: OPTIONS");
    System.out.println("\t(a)dd new stock to inventory");
    System.out.println("\t(c)heck if stock level is critically low");
    System.out.println("\t(d)isplay stock level");
    System.out.println("\t(q)uit program");
    System.out.println("\t(r)emove stock from inventory");
    System.out.print("Selection: ");
  }
```
James Tam

## Writing New Exceptions: Class CommandProcessor (2)

```
public void getSelection ()
{
  menuSelection = (char) Console.in.readChar();
   Console.in.readLine();
}
public void processSelection ()
{
  int amount;
  boolean amountInvalid = false;
  do
      {
        display();
        getSelection ();
```
#### James Tam Writing New Exceptions: Class CommandProcessor (3) switch (menuSelection)  $\{$ case 'A': case 'a': do { System.out.print("No. items to add: "); amount = Console.in.readInt(); Console.in.readLine(); try { chinook.add(amount);  $amountInvalid = false;$ }

![](_page_28_Figure_1.jpeg)

#### Writing New Exceptions: Class CommandProcessor (5)

```
case 'C':
case 'c':
  if (chinook.inventoryTooLow())
     System.out.println("Stock levels critical!");
  else
     System.out.println("Stock levels okay");
  System.out.println(chinook.showStockLevel());
  break;
case 'D':
case 'd':
  System.out.println(chinook.showStockLevel());
  break;
case 'Q':
case 'q':
  System.out.println("Quitting program");
  break;
```
![](_page_29_Figure_3.jpeg)

# Writing New Exceptions: Class CommandProcessor (7)

```
finally
                   {
                     System.out.println(chinook.showStockLevel());
                   }
                } while (amountInvalid == true);
                break;
             default:
                System.out.println("Enter one of 'a', 'c', 'd', 'q' or 'r'");
              }
        } while ((menuSelection != 'Q') && (menuSelection != 'q'));
  } // End of switch
} // End of method
```
![](_page_30_Figure_3.jpeg)

![](_page_31_Figure_0.jpeg)

![](_page_31_Figure_1.jpeg)

![](_page_32_Figure_0.jpeg)

![](_page_32_Figure_1.jpeg)

![](_page_33_Figure_0.jpeg)

![](_page_33_Figure_1.jpeg)

![](_page_34_Figure_0.jpeg)

![](_page_34_Figure_1.jpeg)

![](_page_35_Picture_0.jpeg)

![](_page_35_Figure_1.jpeg)

![](_page_36_Figure_0.jpeg)